### **REPUBLIQUE ALGERIENNE DEMOCRATIQUE ET POPULAIRE**

**الجـمـهـوريـة الجـزائـريـة الديـمـقـراطـيــة الشـعـبـيــة**

**MINISTERE DE L'ENSEIGNEMENT SUPERIEUR ET DE LA RECHERCHE SCIENTIFIQUE**

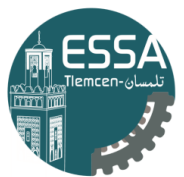

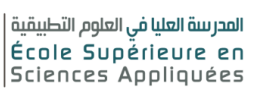

**وزارة التعليـم العالـي والبحـث العلمـي**

**المـدرسـة العليـا في العلوم التطبيقيــة -تلمسان-**

ے **ECOLE SUPERIEURE EN SCIENCES APPLIQUEES --T L E M C E N--** 

 $\overline{\phantom{a}}$ 

Mémoire de fin d'étude

**Pour l'obtention du diplôme de Master** 

Filière : Electrotechnique Spécialité : Energie et environnement

**Présenté par : BOUKEFFOUS Houssam Eddine**

**ABDERREZAK Zakaria**

Thème

## **Dimensionnement d'une turbine dans une station**

## **de transfert d'énergie électrique par pompage**

Soutenu publiquement, le / 07 / 2019, devant le jury composé de :

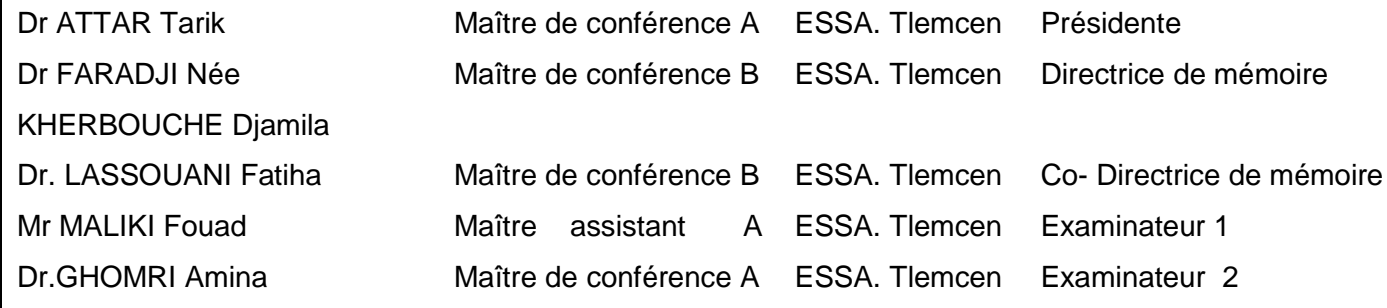

Année universitaire : 2018 /2019

## <span id="page-1-0"></span>Résumé

Ce mémoire est constitué de deux parties. La première est consacrée aux critères de choix de la turbine hydraulique en fonction des paramètres de site et de la centrale essentiellement (débit et hauteur de chute), ensuite dimensionnement et conception de la turbine. Dans la deuxième partie, d'après la base des données de logiciel « Hydrohelp », nous avons créé un programme qui facilite le choix de la turbine, on juste donnant les paramètres de site.

Mots clés : turbine, dimensionnement, roue, conception.

## <span id="page-2-0"></span>Abstract

This memory consists of two parts. The first one is devoted to the criteria of choice of the hydraulic turbine according to the site parameters and of the plant essentially (flow and height of fall), then dimensioning and design of the turbine. In the second part, according to the "Hydrohelp" software database, we have created a program that makes it easier to choose the turbine, just giving the site parameters.

Key words : turbine, sizing, wheel, design.

#### **ملخص**

تتكون هذه الذاكرة من جزأين. الأولى مكرسة لمعايير اختيار التوربين الهيدروليكي وفقًا لمعايير الموقع وللمحطة أساسًا (التدفق وارتفاع السقوط)، ثم تحديد أبعاد التوربينات وتصميمها. في الجزء الثاني، وفقًا لقاعدة بيانات برنامج HydroHelp، أنشأنا برنامجًا يجعل اختيار التوربين سهلا، مع إعطاء معلمات الموقع فقط

**الكلمات المفتاحية**: التوربينات، التحجيم، العجلة، التصميم.

# *Remerciement*

*Nous remercions d'abord ALLAH le tout puissant de m'avoir donné la force, la patience et la volonté pour achever ce travail.* 

*Si nous sommes ici aujourd'hui, c'est grâce au soutien et aux encouragements de nos parents et de nos frères et sœurs, nous exprimons nos plus vifs remerciements.* 

*Nous remercions nos promoteurs Docteur KHERBOUCHE Djamila et LASSOUANI Fatiha pour son longe soutien et ses efforts qui nous ont permis de réaliser ce mémoire.* 

*Nous remercions aussi tous les enseignants nobles qui nous ont aidés de près ou de loin tout au long de notre parcours universitaire.* 

# *Dédicaces*

*Je dédie ce travail, à mes parents qui m'ont orienté et soutenu dans les choix difficiles et à mes sœurs et frères, sans oublié Bentayeb Malak* 

*A ma grande famille que ce soit du côté paternel ou du côté maternel.* 

*A tous mes amis : Salah, Amine, Samir, Aymen, Brahim, Sofiane* 

*Et à tous ceux qui ont contribué de près ou de loin à* 

*l'aboutissement de ce mémoire.* 

# *Dédicace*

*Je dédie cette goutte de sueur qui sillonne mon front pour aller remplir Ce modeste travail :* 

*A la source d'amour et de tendresse, à celle qui m'a tout donné :* 

*A toi ma chère mère " ZOHRA"* 

*A mon symbole de sacrifice et d'affection, à celui que j'estime le plus : A toi mon cher père " AHMED"* 

*A mes très chères frères : FATIMA ZOHRA, WALID, ZINEDDINE et CHAHLA Pour vous quatre, je vous souhaite le bonheur et la réussite. A tous les autres membres de ma grande famille oncles, tantes et cousins***.** *A mes très chères amis : SALAH, HASSAN , MAKHTER,YASSER,* 

*YASSINE , ABDESLAM*

*A mes très chères amis que je les connais dans ces 3ans*

*A mon binôme : ABDERRAZAK ZAKARIA pour ces efforts.* 

*A toute personne dont j'ai une place dans son cœur, que je connais, que j'estime et que j'aime. , Mes meilleurs vœux de succès et de bonheur dans leur* 

# Table des matières

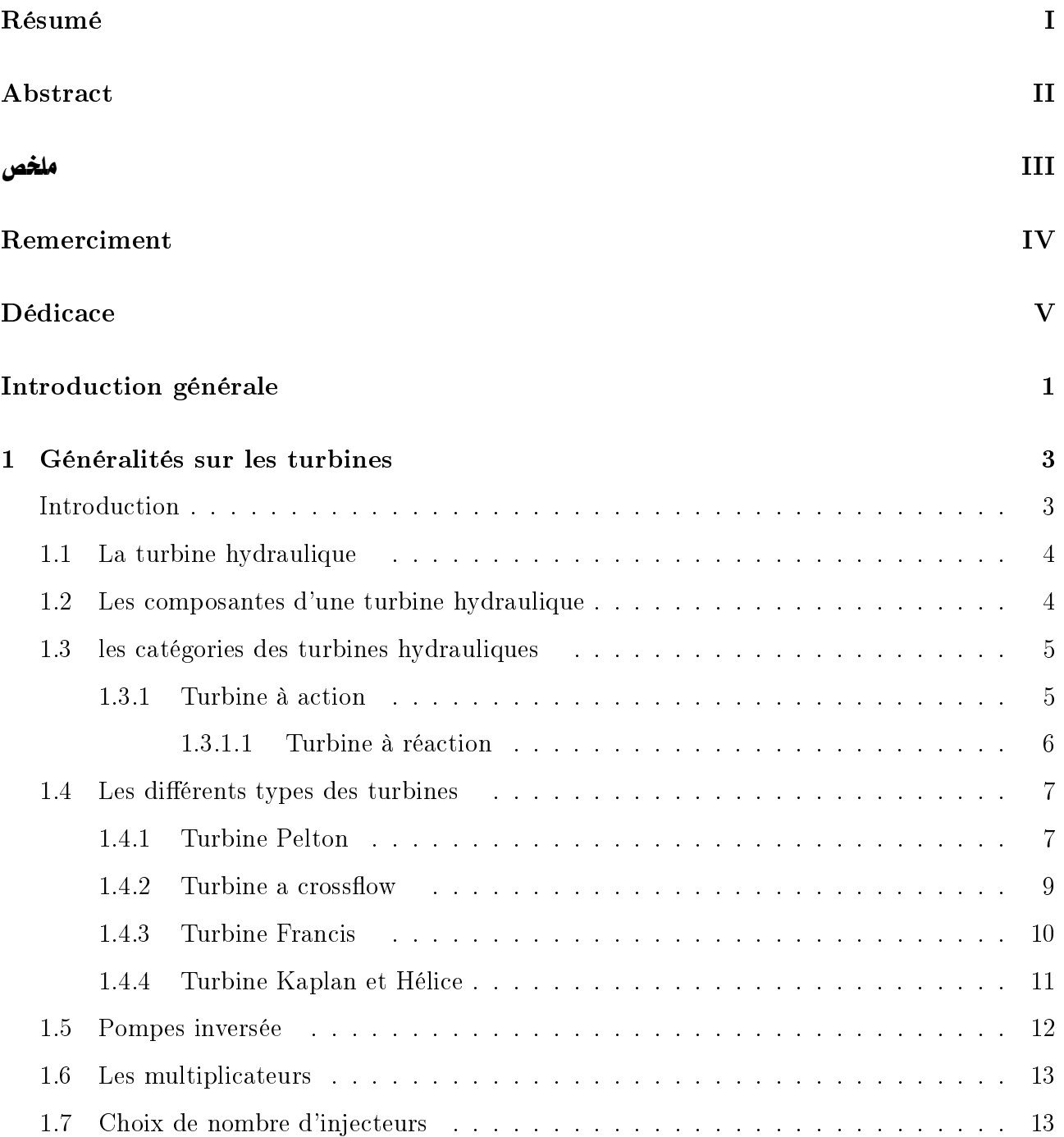

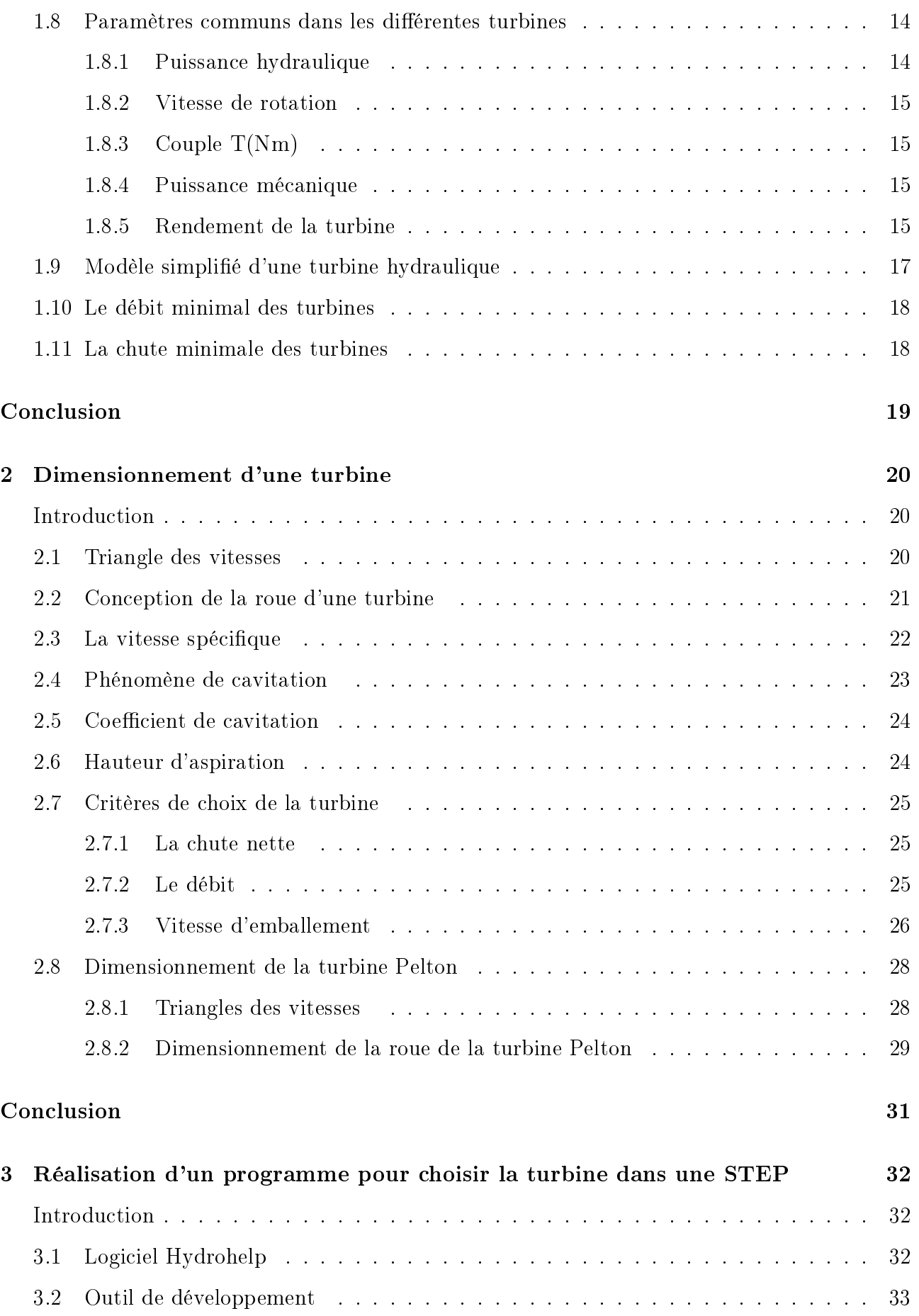

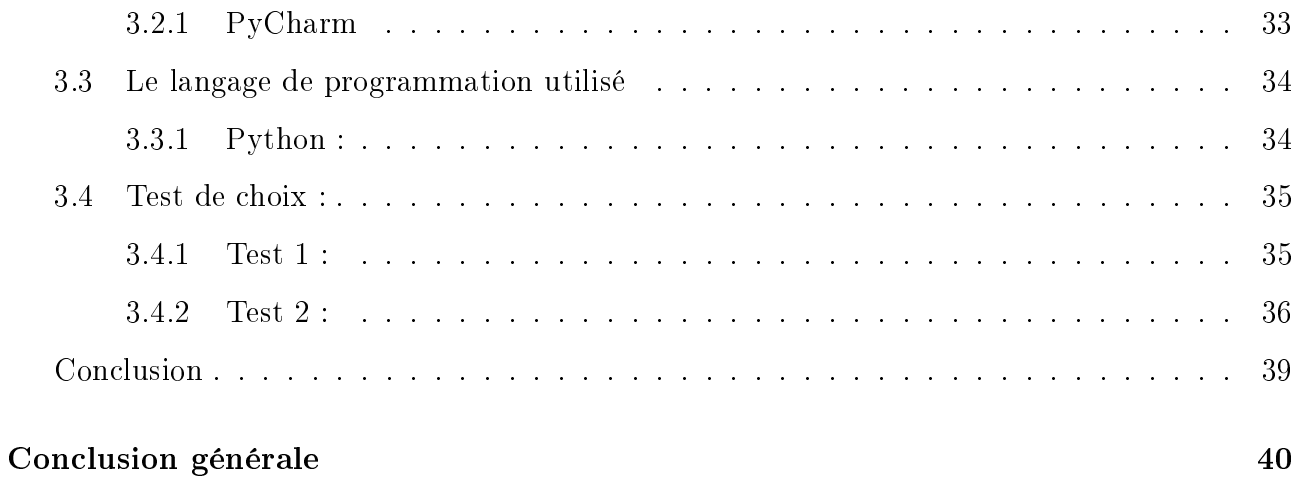

# Table des figures

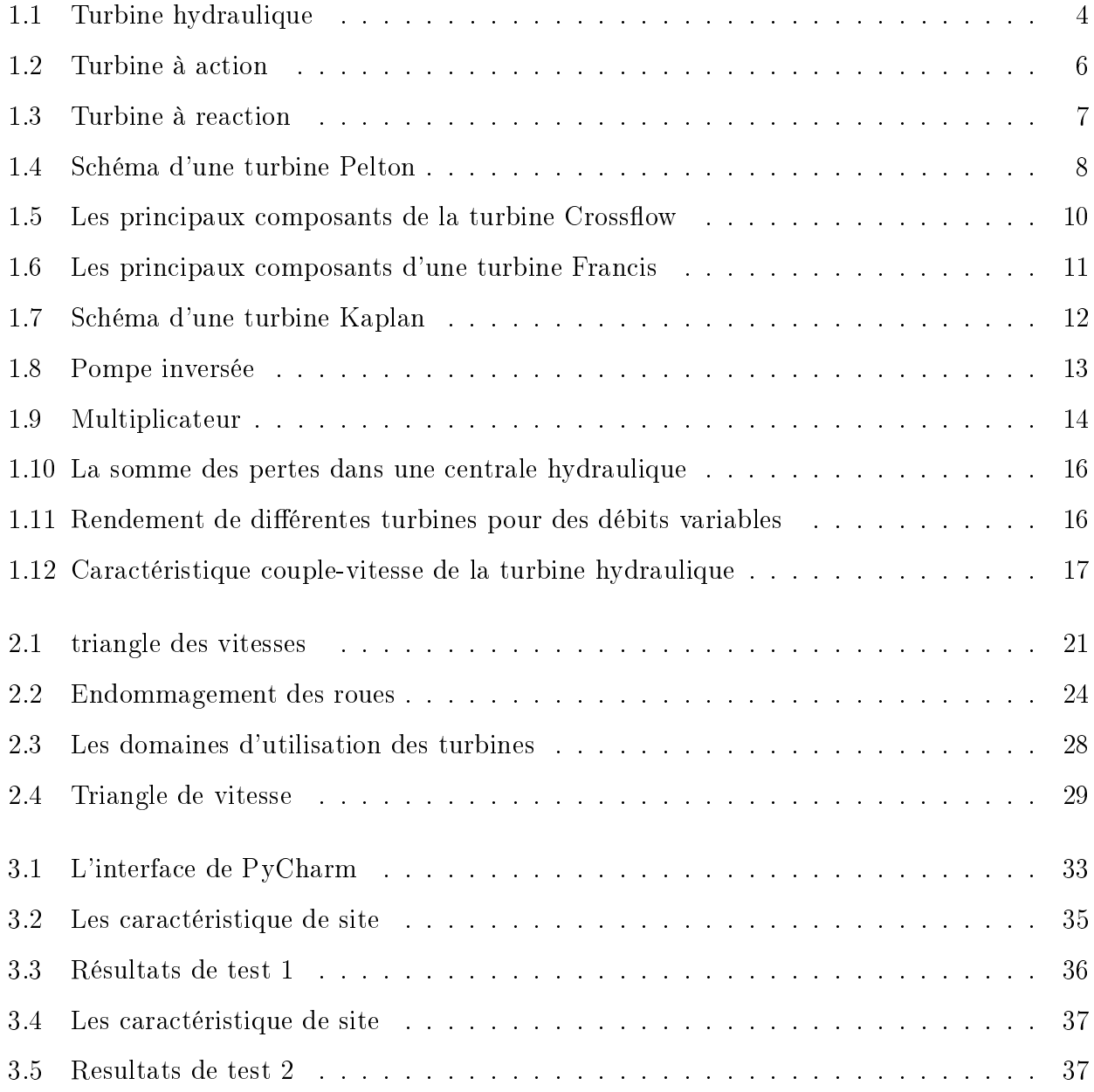

# Liste des tableaux

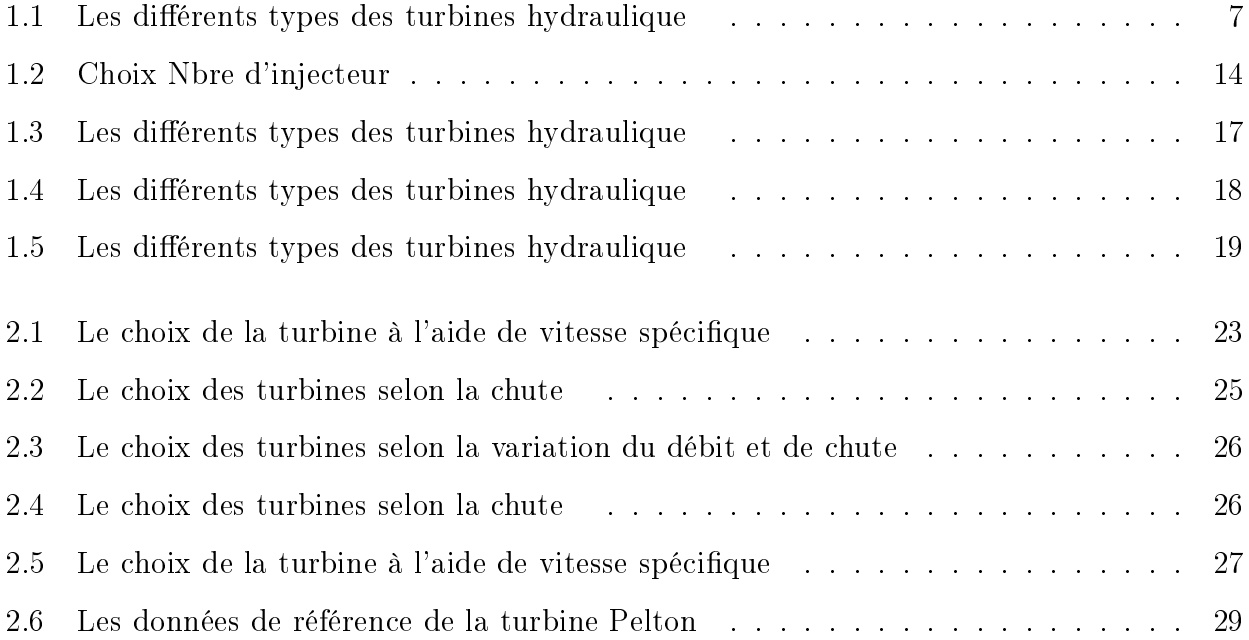

## <span id="page-12-0"></span>Introduction générale

Les STEPs sont employées pour déplacer de grandes quantités l'énergie sur une période de plusieurs heures/jours (journaliere/hebdomadaire).

La technique de pompage-turbinage est existée depuis le 19éme siècle, elle permet de stocker une grande quantité d'énergie électrique sous forme d'énergie potentielle à travers l'eau. Une station de transfert d'énergie par pompage est constitué de deux bassins a diérente altitude, aux heures de pointe (faible demande) la STEP stocke l'énergie, en pompant l'eau du bassin inferieure vers le bassin supérieure aux heures creuses (forte demande) elle produit l'énergie en turbinant l'eau vers le bassin inferieure.Les équipements électromécaniques des centrales sont principalement :

- La turbine qui transforme l'eau qui passe de la conduite en énergie de rotation (mécanique).
- La génératrice qui transforme l'energie mécanique en energie électrique.

Dans ce travail, nous allons nous intéresser a l'étude d'un organe principale dans la chaine de conversion d'énergie hydraulique qui est la turbine. On va faire faire le dimensionnement de la turbine dans le but de choisir la turbine correspondante au site.

Dans le premier chapitre nous :

- Présentons la turbine et ces composantes
- citons les diérents types des turbines hydrauliques, et les pompes inversées qui fonctionnent en mode turbine et mode pompe
- faisons une synthèse des paramètres communs dans les diérentes turbines et le choix de nombre d'injecteurs pour une turbine dans une centrale hydraulique.

- Citer un modèle simplié de la turbine hydraulique et une petite conclusio afin de faire le bon choix la turbine qui reste un point cruciale dans la réalisation des STEPs. Dans le second chapitre on se propose de faire une dimensionnement d'une turbine hydraulique, et déterminer les critères de choix dans une centrale. Pour dimensionner une

turbine hydraulique, plusieurs paramètres doivent être pris en compte. Notre travail consiste à étudier les paramètres clé tel que les triangles de vitesse, la vitesse spécifique, et le coefficient de cavitation.

Dans le troisiéme chapitre un programme a été effectué qui facilite le choix de la turbine

## <span id="page-14-0"></span>Chapitre 1

## Généralités sur les turbines

### <span id="page-14-1"></span>Introduction

La turbine transforme l'eau qui passe de la conduite en énergie de rotation (mécanique). Les catégories d'installation hydroélectrique dans lesquelles les turbines sont employées sont les facteurs essentiels pour déterminer la forme et les caractéristiques de la turbine.

Elle transforme l'énergie potentielle associée à une hauteur en énergie mécanique. Jusqu'au  $19^{eme}$  siècle ils ont utilisés la roue mais après  $19^{eme}$  siècle la turbine a remplacé la roue par une aube. Les turbines hydrauliques modernes sont le résultat de plusieurs années de développement progressif. Le rendement de la turbine est environ 85%, qui est strictement supérieur de celle de la roue hydraulique qui est environ 20%. La turbine contient des organes fixes, mobile, et de réglage. La partie fixe et de réglage sont utilisés principalement pour diriger l'eau sur la roue dans les meilleures conditions. Concernant la partie mobile est utilisée pour produire un couple moteur sur l'arbre toute en transformant la puissance disponible en puissance mécanique.

L'objectif de ce chapitre est :

- La présentation de la turbine et ces composantes
- Citer les diérents types des turbines hydrauliques, et les pompes inversées qui fonctionnent en mode turbine et mode pompe.
- Une synthèse des paramètres communs dans les diérentes turbines et le choix de nombre d'injecteurs pour une turbine dans une centrale hydraulique.

- Citer un modèle simplié de la turbine hydraulique et une petite conclusion.

### <span id="page-15-0"></span>1.1 La turbine hydraulique

Une turbine hydraulique est une machine tournante qui produit une énergie mécanique à partir d'eau en mouvement (cours d'eau ou marée) ou potentiellement en mouvement (barrage). Elle constitue le composant essentiel des centrales hydroélectriques destinées à produire de l'électricité à partir d'un flux d'eau. Elle a été inventée par Benoît Fourneyron en 1832.

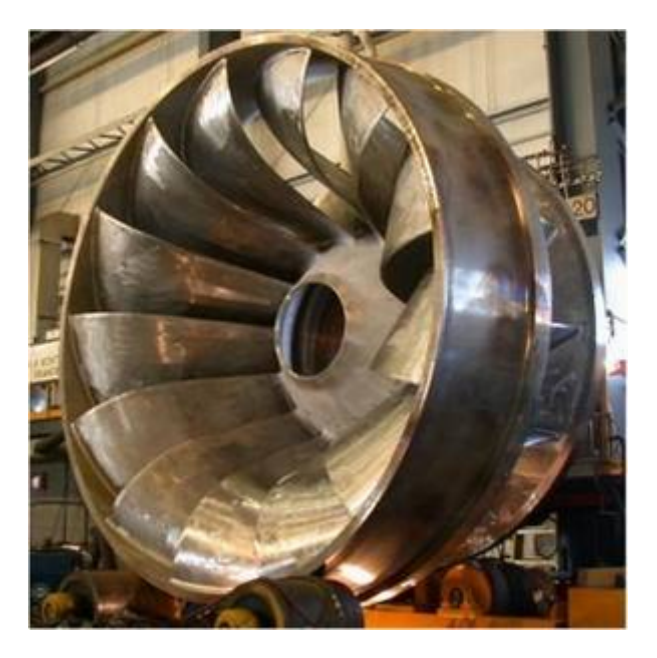

Figure 1.1: Turbine hydraulique

## <span id="page-15-2"></span><span id="page-15-1"></span>1.2 Les composantes d'une turbine hydraulique

Une turbine est à action si les pressions à l'entrée égale aux pressions de la sortie de la roue. Par contre une turbine a réaction la pression à l'entrée est plus grande que la pression à la sortie. Une turbine contient les éléments suivants :

Un distributeur fixe qui donne à l'eau une vitesse suffisante et une orientation qui permette d'aborder la roue sous l'angle adéquat car de faibles écarts peuvent entraîner des pertes importantes de rendement.

- Une roue mobile munie d'ailettes ou d'augets (forme de cuillère) qui a pour rôle de transformer l'énergie hydraulique en énergie mécanique.
- · Un aspirateur diffuseur qui récupère l'énergie cinétique de l'eau à la sortie de la roue en évacuant cette eau dans le bief aval. Ce dispositif crée une dépression à la sortie de la roue de sorte que l'on profite non seulement de la plus grande partie de l'énergie cinétique mais encore de la hauteur géométrique entre la roue et le niveau aval.[\[1\]](#page-53-0)

### <span id="page-16-0"></span>1.3 les catégories des turbines hydrauliques

Les turbines hydrauliques ont devisée en deux catégories :

### <span id="page-16-1"></span>1.3.1 Turbine à action

La turbine à action est reposée par le fait que l'énergie de l'aubage est totalement convertie en énergie cinétique. La pression reste constante entre l'eau et l'aubage (pression atmosphérique). La roue de la turbine est dénoyée et tourne dans l'air.

Un jet entraine les augets en exerçant une force pour les mettre en mouvement de rotation. Ce mouvement est transformé en couple et puissance mécanique sur l'arbre de la turbine.

La turbine la plus utilisée pour cette catégorie est la turbine Pelton.

Dans le cas d'une turbine à action la vitesse de l'eau ne dépend que de la chute. La vitesse de rotation de la turbine ne dépend pas de débit. Ce dernier dépend de deux paramètres ; la vitesse de l'eau et la section du jet.

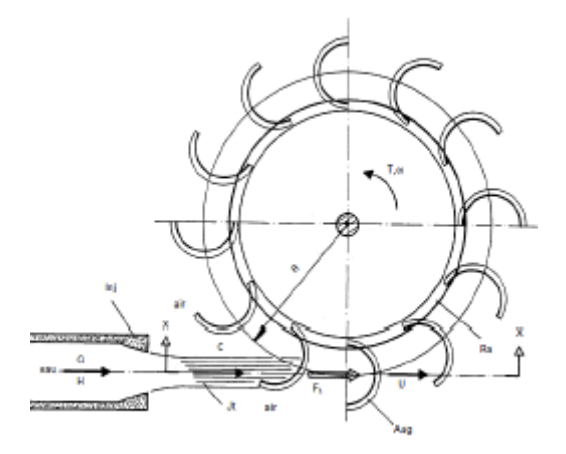

<span id="page-17-1"></span>Figure 1.2: Turbine à action

#### <span id="page-17-0"></span>1.3.1.1 Turbine à réaction

La turbine à réaction est une machine fermée. Elle utilise deux sources d'énergies ; une énergie cinétique qui est la vitesse de l'eau, et une deuxième énergie qui est la diérence de pression. Le principe de fonctionnement de ce type est que la pression de l'eau crée une force sur la surface des aubes de la roue, avec le temps l'eau traverse la turbine, la pression diminue, donc l'énergie sera transformée en énergie mécanique de rotation et transmise à l'aide de l'arbre de transmission au générateur. Le principe est basé sur :

- Création d'un tourbillon au moyen d'une bâche, d'aubages directeurs, ou les deux à la fois.
- Récupération du mouvement circulaire du tourbillon par les aubages d'une roue en rotation qui dévient les filets d'eau pour leur donner une direction parallèle à l'axe de rotation.

Parmi les turbines qui appartiennent à cette catégorie : Francis, Kaplan, et à hélices

<span id="page-18-2"></span>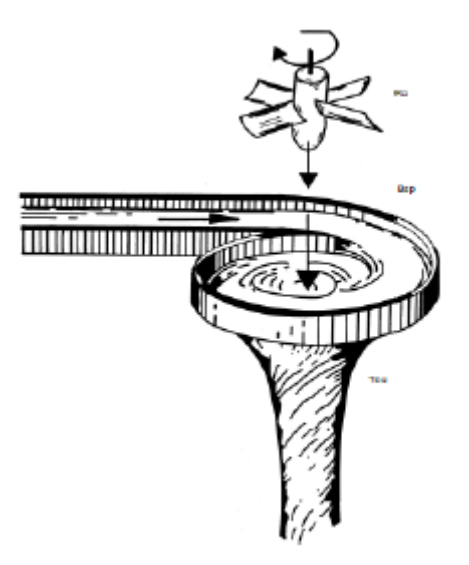

Figure 1.3: Turbine à reaction

## <span id="page-18-0"></span>1.4 Les diérents types des turbines

Dans le domaine hydraulique il existe plusieurs types de turbine. Le choix de la turbine dans une centrale hydraulique est fait selon le débit et la hauteur de chute. Les principaux types et leurs caractéristiques ont résumé dans le tableau suivant :

| <b>Type</b> | Hauteur de chute $(m)$             | Débit (litres /seconde)    |
|-------------|------------------------------------|----------------------------|
| Kaplan      | Basse chute                        | Grande débit jusqu'à 100   |
|             |                                    | 000                        |
| Pelton      | Hautes chutes                      | Faibles débits             |
| Banki       | Large gamme de ahuteurs de 1 à 200 | Large gamme de débits 20 à |
|             |                                    | 10 000                     |
| Francis     | Entre 40 et $200$                  | 30 000                     |

<span id="page-18-3"></span>Table 1.1: Les diérents types des turbines hydraulique

### <span id="page-18-1"></span>1.4.1 Turbine Pelton

Cette turbine est une turbine à action. Elle est utilisée pour des hauteurs de chute supérieures à 300m et des faibles débits. Sa roue est constituée d'augets en forme de double cuillère qui sont mise en mouvement par un jet d'eau provenant d'un injecteur, avec des échancrures médianes qui assurent une pénétration progressive optimale du jet dans l'auget. Le nombre d'augets varie en fonction de la hauteur de chute et de la vitesse spécifique.

Une turbine Pelton peut être équipée de plusieurs injecteurs, jusqu'à 6. Un pointeau mobile à l'intérieur de l'injecteur assure le réglage du débit, qui est déplacé par un servomoteur hydraulique ou électrique. Ce pointeau est asservi à la régulation de la turbine. La turbine Pelton comporte aussi dans la majorité des cas un déflecteur qui se place rapidement entre l'injecteur et la roue pour dévier le jet, ceci pour éviter l'emballement de la turbine en cas de déclenchement brusque de la génératrice.

La mise en action de ce déflecteur ne nécessite pas une source d'énergie extérieure, il est manœuvré par un ressort ou un contrepoids.

Ces composants sont placés dans une bâche posée sur le canal de fuite de la turbine. Etant donné que la roue tourne dans l'air.

La roue Pelton peut être fixée avec l'arbre de la génératrice au but de diminuer le nombre de pièces mécaniques. L'avantage de la turbine Pelton est la simplicité mécanique, et un très bon rendement pour toute la plage des débits.

La vitesse nominale de la turbine varie de 500 tr/min à 1500 tr/min, ce qui permet un couplage direct sans multiplicateur à la génératrice électrique.

La figure 1.4 présente les principales constitutions de la turbine Pelton horizontale [\[2\]](#page-53-1)

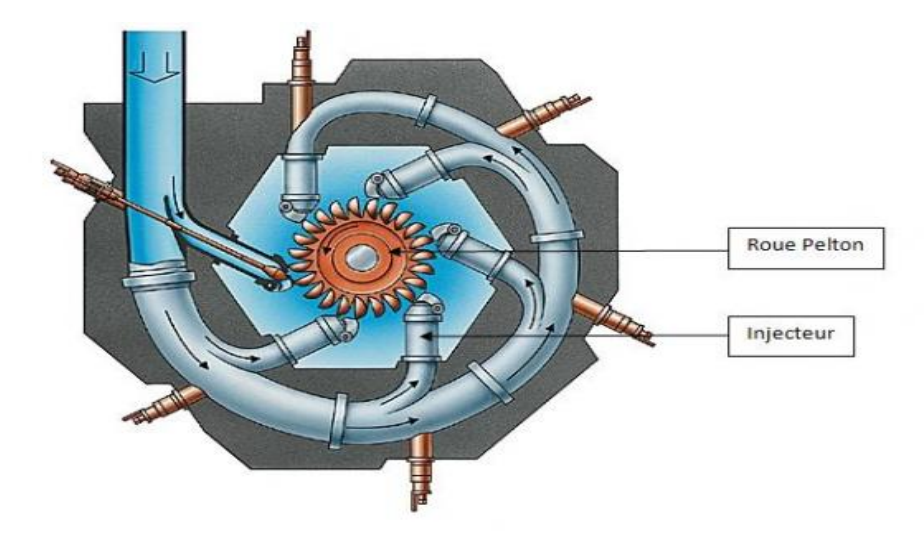

<span id="page-19-0"></span>Figure 1.4: Schéma d'une turbine Pelton

#### <span id="page-20-0"></span>1.4.2 Turbine a crossflow

La turbine Crossflow est une machine à action, l'eau passe deux fois par la roue. Le double passage de l'eau à travers la roue permet de limiter la sensibilité aux corps étrangers. Elle a une deuxième appellation « turbine à flux traversant ». en 1903, l'ingénieur Australien A.G.M Mitchell invente le principe de la turbine Crossflow. En 1917, la professeur Donat banki d'origine hongroise publie différents travaux sur le sujet. En 1920, la firme allemande Ossberger obtient des brevets pour certaines améliorations techniques sur ces turbines. En 1949, Mockmore et Merryfield, de l'université de l'état d'Oregon, publie un ouvrage complet traitant de la théorie de la turbine Crossflow. En 1982, U.Meier, pour le SKAT entame la rédaction de plans de construction d'une Crossflow destinée à un transfert de technologie vers les pays de sud

Leur construction est simple, elle est composée principalement en trois parties :

- $\bullet$  Une roue en forme de tambour, dotée d'aubes cylindriques profilées.
- Un injecteur qui contient une aube profilée rotative pour assurer le réglage du débit. Cet injecteur est de section rectangulaire. Un contrepoids qui assure l'arrêt de la turbine sans énergie extérieure, et l'ouverture est assuré par un vérin hydraulique.
- Une bâche recouvrit la roue où les paliers de la turbine sont fixés.

Pour assurer un bon rendement sur toute la plage des débits, un système devise les principaux composants en deux secteurs, de largeur (1/3) pour la turbine, et (2/3) pour la roue et injecteur.

Le choc de l'eau sur les aubes cylindrique (lames d'acier généralement) est une source de bruit et de vibration pour la machine. Lorsque la chute est faible la turbine est équipée par un aspirateur pour récupérer jusqu'à la moitié de la hauteur d'aspiration

En général sa vitesse de rotation est faible, ce qui justifie l'emploi d'un multiplicateur pour la coupler à une génératrice.

La figure 1.5 représente les principaux composants de la turbine Crossflow :

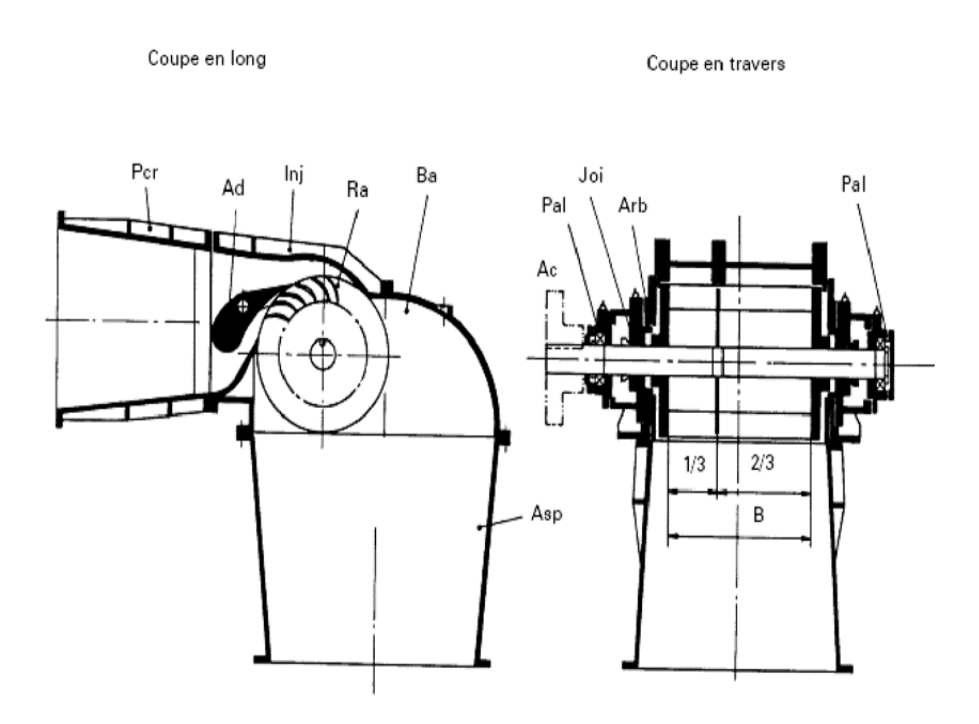

<span id="page-21-1"></span>FIGURE 1.5: Les principaux composants de la turbine Crossflow

### <span id="page-21-0"></span>1.4.3 Turbine Francis

La turbine Francis est une machine à réaction, compacte, robuste. Sa roue est immergée et elle exploite aussi bien la vitesse de l'eau (énergie cinétique) qu'une diérence de pression. La turbine Francis se présente fréquemment dans les microcentrales anciennes. Elle est utilisée pour les moyennes et basses chutes (40m a 300m) et pour des faibles variations de débit (débits moyens entre 100 l.s-1 et 6000 l.s-1). Cette turbine est alimentée par une bâche attachée à une conduite forcée. Une série d'avant directrices se trouve à la fin de la bâche pour guider l'eau vers le distributeur. Le distributeur sert à régler le débit, il fait varier le débit de zéro a la valeur maximale par la turbine et orienter l'eau vers la roue avec un angle à cause de diminuer les pertes. La roue de la turbine est placé à l'intérieur du distributeur, elle est composée par des aubes prolées, le nombre d'aubes dépend de la puissance de la turbine (8 à 16 aubes). La roue est attachée avec la génératrice avec l'intermédiaire d'un arbre. Cette dernière est guidée par le palier principal de la turbine. La turbine Francis est à injection totale parce que la roue est alimentée sur toute sa périphérie.

Pour les machines horizontales, la roue peut être montée directement en porte-à-faux sur l'alternateur sans arbre et palier intermédiaire.

Dans le cas de machine à débit fixe, il est possible d'installer des turbines Francis sans

distributeur mobile, le couplage se faisant avec la vanne de pied.

La turbine Francis a un bon rendement et une vitesse de rotation élevée (1000 tr/min).

La figure 1.6 représente les principaux composants d'une turbine Francis :

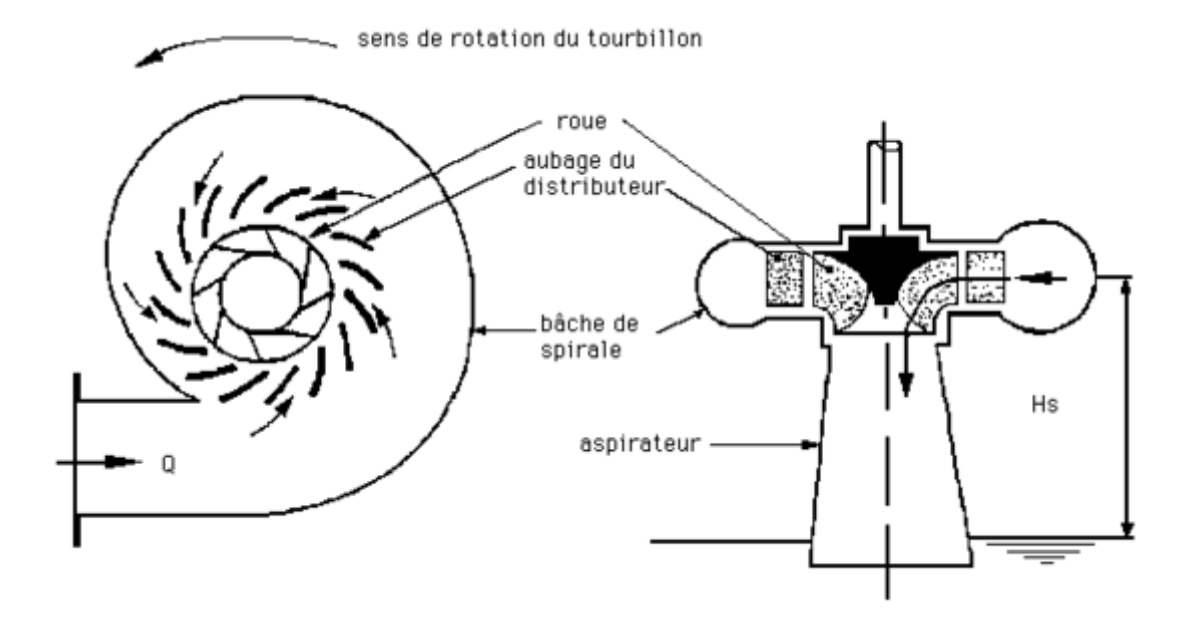

<span id="page-22-1"></span>Figure 1.6: Les principaux composants d'une turbine Francis

#### <span id="page-22-0"></span>1.4.4 Turbine Kaplan et Hélice

Les turbines Kaplan et hélice sont des machines à réaction. Elles sont utilisées dans les basses chutes (inferieure a 10 m) et des débits importants, et vitesse spécique élevée. L'alimentation en eau est similaire à une turbine Francis. La roue de la turbine sous forme d'une hélice. Il existe trois configurations selon les pales :

- $\bullet$  Si les pales sont fixes  $\Rightarrow$  Turbine hélice
- Si le réglage de l'orientation des pales est assuré pendant la marche de la turbine ==> Turbine Kaplan
- Si le réglage de l'orientation des pales n'est assuré que pendant l'arrêt de la turbine ==> Turbine hélice à pas variable

La turbine Kaplan est de type « propulsion », elle été inventée en 1912 par l'ingénieur autrichien Viktor Kaplan dont elle tire le nom. La première turbine Kaplan installée en 1919 dans une unité de démonstration en Tchécoslovaquie, puis une autre, dans une usine textile en Autriche, d'une puissance de 25.8Kw et hauteur de chute de 2.3 mètres.

En 1922, le développement de la turbine Kaplan est arrêté. En 1926, une société suédoise a trouvé un problème sur la turbine Kaplan qui est le phénomène de cavitation. Ce dernier peut conduire à l'arrêt prématuré de la turbine concernée, pour pouvoir effectuer de lourds travaux de maintenance et de réparations, et aussi des conséquences économiques importantes (arrêt de production, frais de maintenance sur site,. . . etc.).Cette société résout le problème. Elle a crié un dispositif de servo-direction qui ajuste l'angle de rotation des pales, avant l'apparaissions de la cavitation.

La turbine Kaplan est adaptée pour les très grands débits (70 à 800m3/s), et de faibles chutes. Le diamètre varie de 2 à 11 mètres avec une plage de rotation entre 50 et 250 tr/min

L'avantage de la turbine Kaplan par rapport à hélice c'est que ses pales sont orientables, tel que le pas varie pendant le fonctionnement, qui permet à la turbine Kaplan d'augmenter le rendement (90% à 95%) pour des débits variables. La turbine Kaplan est un développement technique de longue durée de la turbine Francis. Cette évolution permet le fonctionnement de la turbine Kaplan (production de l'énergie) quand la turbine Francis ne pourrait pas être utilisée.

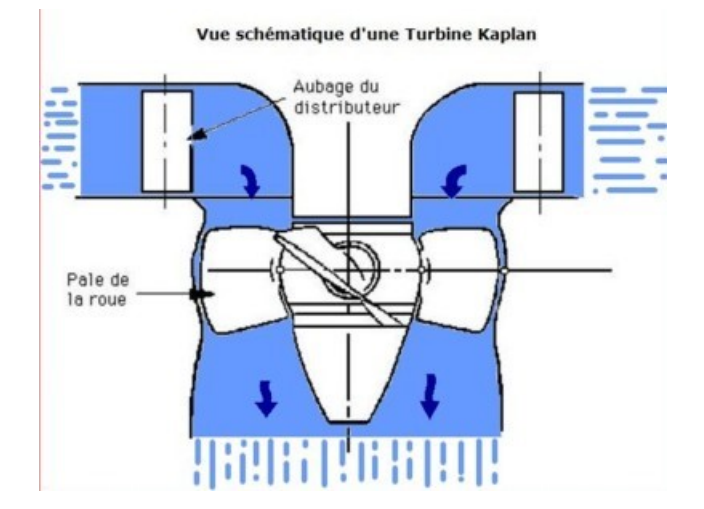

<span id="page-23-1"></span>Figure 1.7: Schéma d'une turbine Kaplan

### <span id="page-23-0"></span>1.5 Pompes inversée

La pompe inversée est une pompe standard. Le changement de la direction d'écoulement permet de fonctionner comme une turbine (l'eau entre coté pression et sort coté aspiration). Elle fonctionne avec un débit fixe comme une turbine à réaction «Francis ».

L'installation de cette pompe dans une centrale hydraulique est très rapide, comme elle est peu onéreuse. Cette pompe ne demande pas un régulateur de vitesse car elle fonctionne à une vitesse constante. Ce type de machine comporte plusieurs inconvénients :

- Rendement inferieur par rapport aux autres turbines
- $\bullet\,$  Le rendement de ces machines est de 75 à  $85\%$
- Elle fonctionne avec débit constant ; une petite variation diminue le rendement de la machine
- En cas de panne réseau elle peut provoquer d'importants coups de bélier dans les conduites

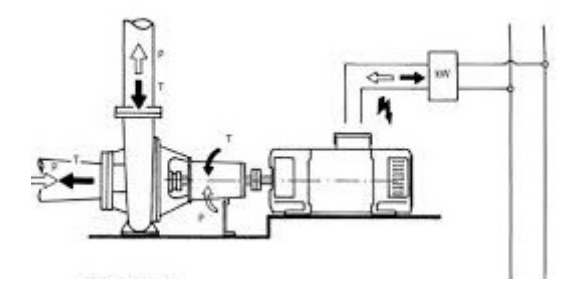

<span id="page-24-2"></span>Figure 1.8: Pompe inversée

### <span id="page-24-0"></span>1.6 Les multiplicateurs

Lorsque la vitesse de rotation de la turbine est faible, en-dessous de 430tr/min on est besoin alors d'un multiplicateur pour augmenter cette vitesse. Il existe diérents types de multiplicateurs :

- Multiplicateur à engrenages coniques
- Multiplicateur à arbres parallèles
- Multiplicateur à courroie

### <span id="page-24-1"></span>1.7 Choix de nombre d'injecteurs

Le choix de nombre d'injecteurs est suivant la vitesse spécifique. Le tableau suivant nous montre ce choix :

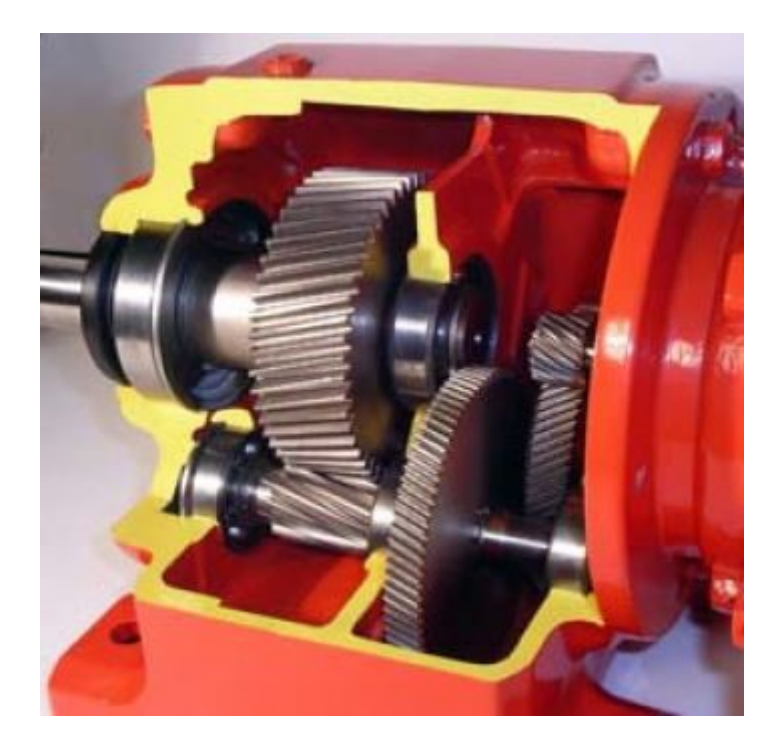

Figure 1.9: Multiplicateur

<span id="page-25-2"></span>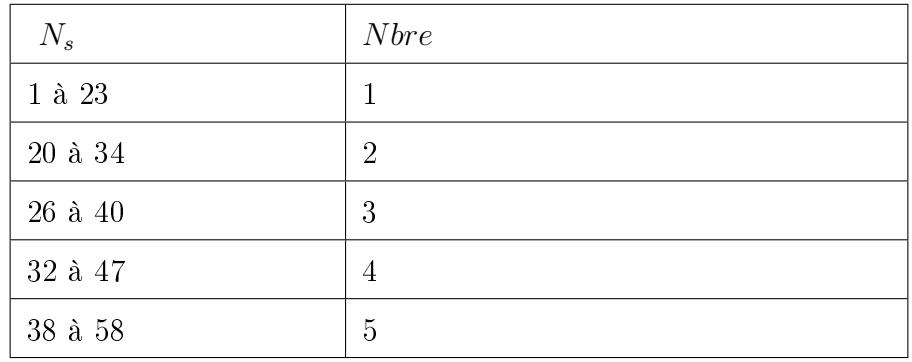

<span id="page-25-3"></span>Table 1.2: Choix Nbre d'injecteur

## <span id="page-25-0"></span>1.8 Paramètres communs dans les diérentes turbines

### <span id="page-25-1"></span>1.8.1 Puissance hydraulique

La puissance hydraulique Ph(w) est la puissance donnée de l'eau à la turbine. C'est le produit de l'énergie hydraulique avec le débit massique, elle est donnée par la relation suivante :  $P_h = \rho QgH_n$ 

Avec :

- $\rho$  : masse volumique de l'eau  ${\rm [Kg/m^3]}$
- $\bar{Q}$  : débit  $[m^3/\mathrm{s}]$

 $g$  : accélération de la pesanteur  $[{\rm m/s^2}]$ 

 $H_n$ : chute nette [m]

### <span id="page-26-0"></span>1.8.2 Vitesse de rotation

Une fois la centrale commence à fonctionner, l'eau fait tourner la turbine avec une vitesse de rotation déterminée par les conditions d'exploitation. La vitesse de rotation est mesurée soit par n  $(tr/min)$  ou bien w  $(rad/s)$ , tel que :

$$
w = \pi n/30\tag{1.1}
$$

### <span id="page-26-1"></span>1.8.3 Couple T(Nm)

L'eau sous pression qui entre dans la turbine exerce une force hydrodynamique sur les pales ou augets de la roue. Cette force crée un couple qui met la roue en rotation.

### <span id="page-26-2"></span>1.8.4 Puissance mécanique

La puissance mécanique à l'arbre de la turbine est déterminée par le produit du couple avec la vitesse de rotation par la relation suivante :

$$
P_{mec}(w) = w(rad/s).T(Nm)
$$
\n(1.2)

### <span id="page-26-3"></span>1.8.5 Rendement de la turbine

Dans chaque transformation on trouve des pertes. Dans notre cas la transformation de l'énergie hydraulique en énergie mécanique provoque des pertes sous forme de bruit et de chaleur. La figure 1.10 représente la somme des pertes dans une centrale hydraulique :

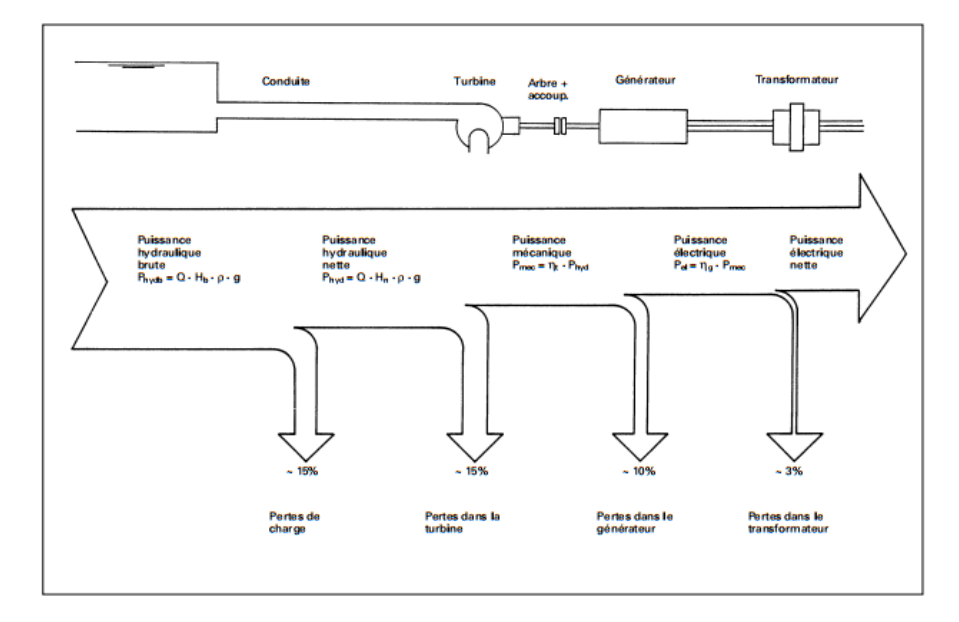

<span id="page-27-0"></span>Figure 1.10: La somme des pertes dans une centrale hydraulique

Le rendement de la turbine est déterminé donc par la relation suivante :

$$
\eta = \frac{P_m}{P_h} = \frac{T\Omega}{\rho g H Q} \tag{1.3}
$$

Où la figure 1.11 représente le rendement de différentes turbines pour des débits variables

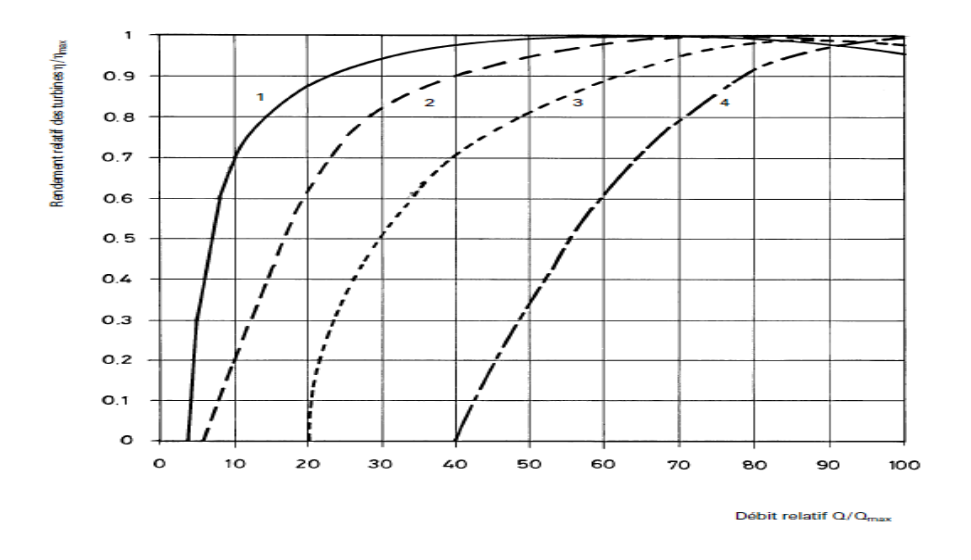

<span id="page-27-1"></span>Figure 1.11: Rendement de diérentes turbines pour des débits variables

| <b>Type</b> | Hauteur de chute (m)               | Débit (litres /seconde)    |
|-------------|------------------------------------|----------------------------|
| Kaplan      | Basse chute                        | Grande débit jusqu'à 100   |
|             |                                    | 000                        |
| Pelton      | Hautes chutes                      | Faibles débits             |
| Banki       | Large gamme de ahuteurs de 1 à 200 | Large gamme de débits 20 à |
|             |                                    | 10 000                     |
| Francis     | Entre 40 et $200$                  | 30 000                     |

<span id="page-28-2"></span>Table 1.3: Les diérents types des turbines hydraulique

### <span id="page-28-0"></span>1.9 Modèle simplié d'une turbine hydraulique

Le modèle de turbine considéré est un modèle simple, statique, qui ne prend pas en compte certains paramètres hydrauliques tels que l'inertie et la compressibilité de l'eau, ainsi que l'élasticité de la conduite d'amenée à la turbine. Nous supposons que le débit de l'eau ainsi que l'orientation des aubes directrices et des pales, sont constants. Sa caractéristique couple-vitesse est pratiquement linéaire comme représenté à la figure 1.12 où C représente le couple à débit constant délivré par la turbine et  $\Omega$  la vitesse de rotation [\[3\]](#page-53-2) :

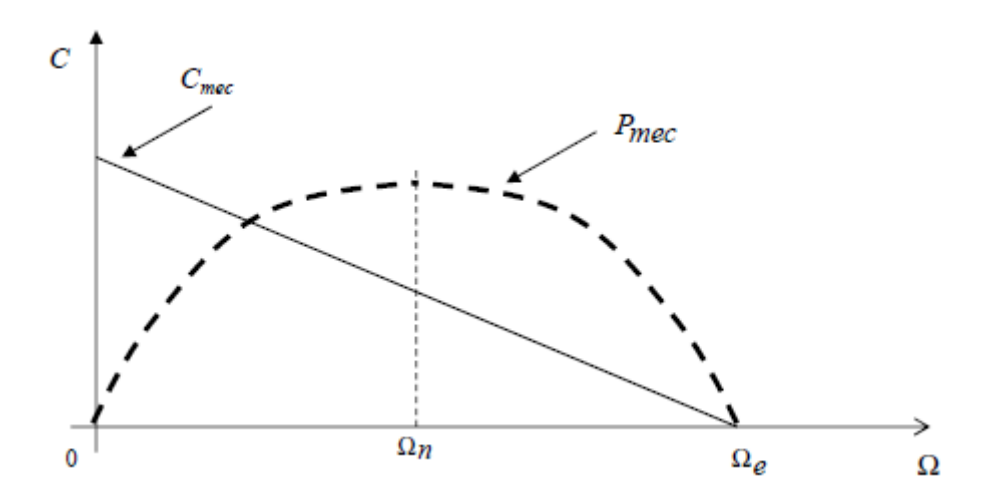

<span id="page-28-1"></span>Figure 1.12: Caractéristique couple-vitesse de la turbine hydraulique

L'allure de cette caractéristique, commune à toutes les catégories existantes de turbines hydrauliques, permet d'en déduire la puissance mécanique fournie, notée  $P_{mec}$ , est de forme parabolique. On distingue par ailleurs la vitesse d'emballement de la turbine  $\Omega_e$ qui correspond

à un fonctionnement pour lequel le débit est non nul, mais aucune charge n'est connectée à la génératrice de sorte que le couple est nul. Cette vitesse d'emballement est comprise entre 1,8 et 3 fois la vitesse nominale. Les générateurs associés aux turbines hydrauliques doivent être dimensionnés pour résister à ces survitesses. Sous un débit et chute nominaux. Et une vitesse d'emballement qui égale à 1.8 fois la vitesse nominale, la caractéristique couple-vitesse est donnée avec l'équation :

$$
C_{em} = C_n \left( 1.8 - \frac{\Omega}{\Omega_n} \right) \tag{1.4}
$$

Le couple  $C_n$  est donné par les conditions de référence de l'installation i.e. la hauteur de chute nette nominale H et la vitesse de rotation nominale  $\Omega_n$  cette dernière dépend des caractéristiques mécaniques de la turbine (vitesse spécifique).

### <span id="page-29-0"></span>1.10 Le débit minimal des turbines

Chaque type de turbine présente une plage de chutes lui garantissant un fonctionnement optimal. Ainsi un débit minimal en dessous duquel la turbine ne fonctionne pas.

Le tableau suivant nous donne en fonction du type de la turbine le débit minimal qui convient en pourcentage du débit nominal [\[4\]](#page-53-3) :

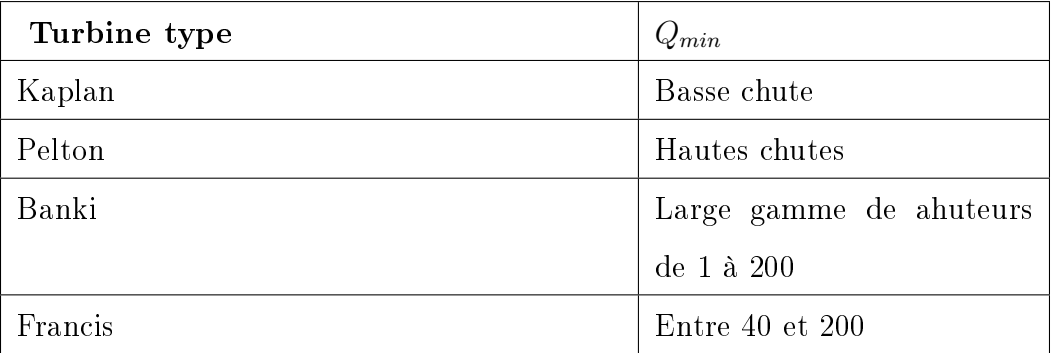

<span id="page-29-2"></span>Table 1.4: Les diérents types des turbines hydraulique

### <span id="page-29-1"></span>1.11 La chute minimale des turbines

Pour que les rendements des turbines ne soient pas trop faibles, il faut que les rapports entre les chutes utiles minimale et maximale à la chute nominale doivent rester dans les intervalles définis.

Le tableau suivant nous donne ces intervalles (selon l'USBR (1971) cité par Almeida  $(2000))$  :

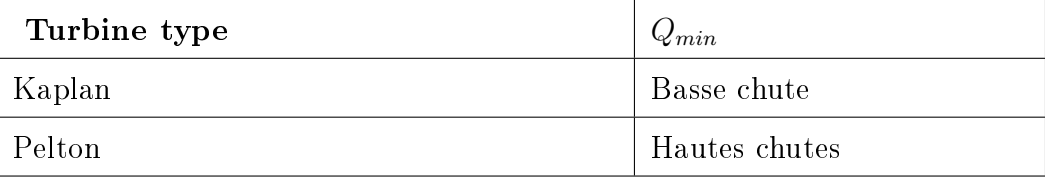

<span id="page-30-1"></span>Table 1.5: Les diérents types des turbines hydraulique

## <span id="page-30-0"></span>Conclusion

Dans ce chapitre nous avons présenté la turbine et ces composantes .Ensuite nous avons cité les diérents types des turbines et les pompes inversées . Après nous avons passé aux paramètres communs dans les différentes turbines. Enfin nous avons cité un modèle simplifié de la turbine

## <span id="page-31-0"></span>Chapitre 2

## Dimensionnement d'une turbine

### <span id="page-31-1"></span>Introduction

Dans le chapitre précédent nous avons présenter les turbines et ces différents types, ainsi quelque notion de base sur les turbines. Cependant dans la majorité des cas, le choix de la turbine reste un point cruciale dans la réalisation des STEPs . Dans ce chapitre et avec les informations précédentes on se propose de faire une dimensionnement d'une turbine hydraulique, et déterminer les critères de choix dans une centrale.

Pour dimensionner une turbine hydraulique, plusieurs paramètres doivent être pris en compte. Notre travail consiste à étudier les paramètres clé tel que les triangles de vitesse, la vitesse spécifique, et le coefficient de cavitation

### <span id="page-31-2"></span>2.1 Triangle des vitesses

La construction des triangles des vitesses est nécessaire pour l'analyse de l'écoulement de liquide sur l'aube de la turbine hydraulique. Cette construction des triangles des vitesses est une représentation des vecteurs caractéristique entre le liquide et le contact avec l'aube. En fait, on décompose le vecteur de la vitesse absolue de liquide a l'entrée et la sortie de la turbine en deux vecteurs ; vitesse d'entrainement, et vitesse relative.

La vitesse absolue est une somme vectorielle des deux vecteurs, elle est donnée par la

relation suivante :

$$
\vec{V} = \vec{U} + \vec{W} \tag{2.1}
$$

où  $\vec{V}$  est le vecteur vitesse absolue,  $\vec{U}$  le vecteur vitesse d'entrainement et  $\vec{W}$  le vecteur vitesse relative.

La figure 2.1 représente la distribution des vitesses de l'écoulement de liquide d'une turbine Banki.

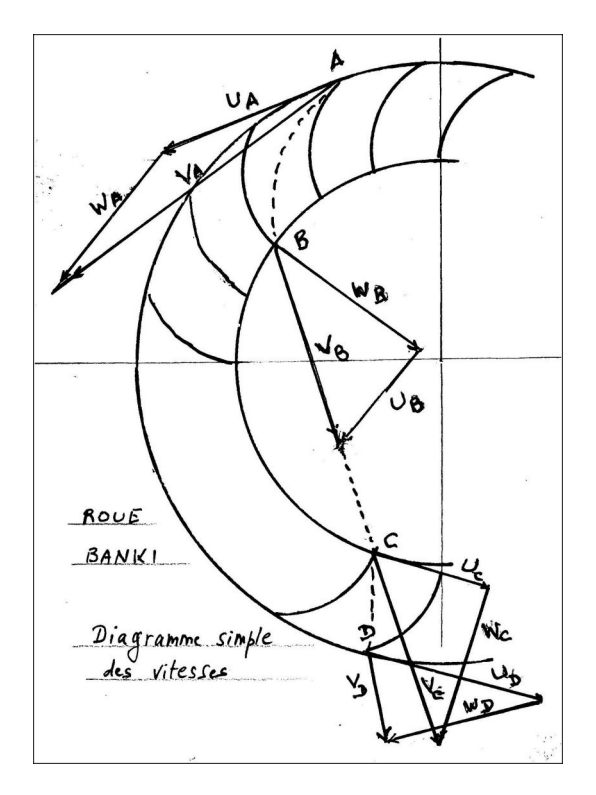

<span id="page-32-1"></span>Figure 2.1: triangle des vitesses

## <span id="page-32-0"></span>2.2 Conception de la roue d'une turbine

Les paramètres géométriques et dimensionnels d'une turbine hydraulique correspondent à trois paramètres essentiels :

- La vitesse de rotation
- La hauteur de chute nette
- Le débit

La vitesse de rotation que doit avoir la turbine hydraulique est calculée à l'aide de

l'équation suivante :

$$
N = \frac{f.60}{p} \tag{2.2}
$$

où p est le nombre de paires des pôles.

La vitesse de rotation dépend de la fréquence du réseau et à la vitesse synchrone des alternateurs.

La puissance hydraulique est donnée par :

 $P_h = \rho g H_b Q$ 

Avec :

 $H_b$ : La hauteur brute

Q : Le débit

La puissance mécanique a l'arbre est donnée par :

$$
P_a = \rho g H_b Q \eta
$$

Avec :

- $\eta$ : Rendement de la turbine
- Le nombre d'aubes de la roue d'une turbine est calculé à l'aide de l'équation suivante :

$$
Z = \frac{250}{N_s^{\frac{1}{3}}}
$$

Avec :

 $N_s$ : La vitesse spécifique

## <span id="page-33-0"></span>2.3 La vitesse spécifique

Parmi les caractéristiques de la turbine hydraulique c'est la vitesse spécifique. Cette dernière est déterminée avec différents méthodes ; en fonction de la puissance de l'arbre, du débit

• En fonction du débit  $(N_q)$ 

$$
N_q = N \frac{Q^{\frac{1}{2}}}{H^{\frac{3}{4}}}
$$

 $\bullet$  En fonction de la puissance de l'arbre  $(N_s)$ :

$$
N_s = N \frac{P_a^{\frac{1}{2}}}{H^{\frac{5}{4}}}, P_a
$$
 en [Pa]

Avec :

P<sup>a</sup> : La puissanece mécanique a l'arbre

Le chiffre de vitesse est alors :

$$
v = \frac{\left(\frac{Q}{\pi}\right)^{\frac{1}{2}}}{(2gH)^{\frac{3}{4}}} = 0,00633N_q
$$

D'après la vitesse spécifique le choix de la turbine se fait à l'aide du tableau suivant [?] :

| Type de turbine | Vitesse spécifique<br>$N_s [tr/min (m^3/s)^{0.5}/m^{0.75}]$ |
|-----------------|-------------------------------------------------------------|
| Pelton          | $1-20$ (avec un jet)                                        |
| Turbine-Pompe   | 25-120                                                      |
| Francis         | $20 - 140$                                                  |
| Kaplan          | $100 - 300$                                                 |
| Bulb            | 150 - 400                                                   |

<span id="page-34-1"></span>Table 2.1: Le choix de la turbine à l'aide de vitesse spécique

## <span id="page-34-0"></span>2.4 Phénomène de cavitation

La cavitation est un phénomène physique qui affecte les liquides. Il s'agit d'un changement de phase totale de liquide en raison d'une baisse de la pression statique à température constante. La formation des poches de vapeur dans le liquide de la roue de la turbine est la conséquence d'une augmentation locale de la vitesse d'écoulement quand la pression locale baisse en dessous de la pression de vapeur de l'eau à la température constante. Une fois les cavités de vapeur créent, elles reviennent à l'état liquide dans un temps très court. [\[5\]](#page-53-4) Ce phénomène dans les turbines hydrauliques provoque des effets nuisibles notamment

- La chute des performances
- Les bruits anormaux
- Les vibrations
- L'érosion

La figure 2.2 montre l'endommagement des roues du a ce phénomène :

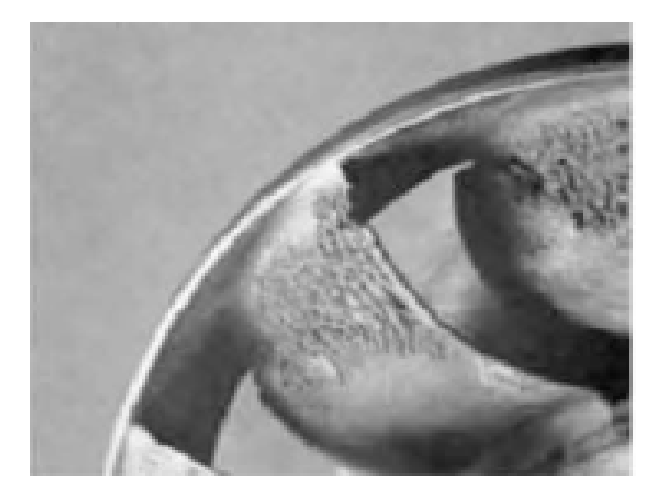

Figure 2.2: Endommagement des roues

## <span id="page-35-0"></span>2.5 Coefficient de cavitation

Le coefficient de cavitation est l'un des paramètres clé de dimensionnement de la turbine. Il est calculé avec l'expression suivante :

<span id="page-35-2"></span>
$$
\sigma = \frac{\frac{P_{atm} - P_v}{\rho} + \frac{V^2}{2} - gH_s}{gH} \tag{2.3}
$$

Avec :

 $P_{atm}$ : Pression atmosphérique [Pa]

- $P_v$ : Tension de vapeur de l'eau [Pa]
- $\rho$  : Masse volumique de l'eau  $[\mathrm{Kg}/m^3]$
- $g$  : Accélération de la pesanteur  $[{\rm m/s^2}]$
- $V$  : Vitesse moyenne de sortie  $[m/s]$
- $H$ : Chute nette [m]
- $H_s$ : Hauteur d'aspiration [m]

### <span id="page-35-1"></span>2.6 Hauteur d'aspiration

Dans une turbine hydraulique a réaction à axe horizontale, la hauteur d'aspiration est la distance entre le plan d'eau aval et l'axe de la roue de la turbine.

Elle prend deux valeurs ; positive ou négative. Si la turbine se trouve au-dessus du niveau d'eau aval donc elle sera positive, sinon elle sera négative.la hauteur d'aspiration est calculé

suivant l'équation :

$$
H_{sth} = H_a - H_v \tag{2.4}
$$

où

 $H_{sth}$  Est la hauteur d'aspiration théorique.

 $H_a$  La pression atmosphérique.

 $H<sub>v</sub>$  La pression de vapeur de l'eau.

### <span id="page-36-0"></span>2.7 Critères de choix de la turbine

Pour le choix de la turbine, plusieurs critères doit être suivi parmi ces critères on s'intéresse aux ; chute nette, le débit, et la vitesse d'emballement

### <span id="page-36-1"></span>2.7.1 La chute nette

Apres le calcul de la chute nette avec les équations précédentes, on revient au tableau suivant pour le choix de la turbine hydraulique :

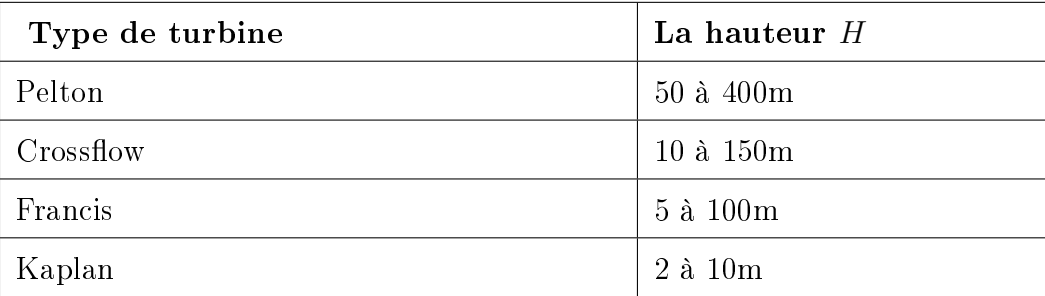

<span id="page-36-3"></span>Table 2.2: Le choix des turbines selon la chute

### <span id="page-36-2"></span>2.7.2 Le débit

Dans une centrale hydraulique, il est nécessaire de connaitre la variation du débit pour choisir le type de la turbine et le nombre de machine. Le tableau suivant nous montre le choix selon la variation du débit et de chute :

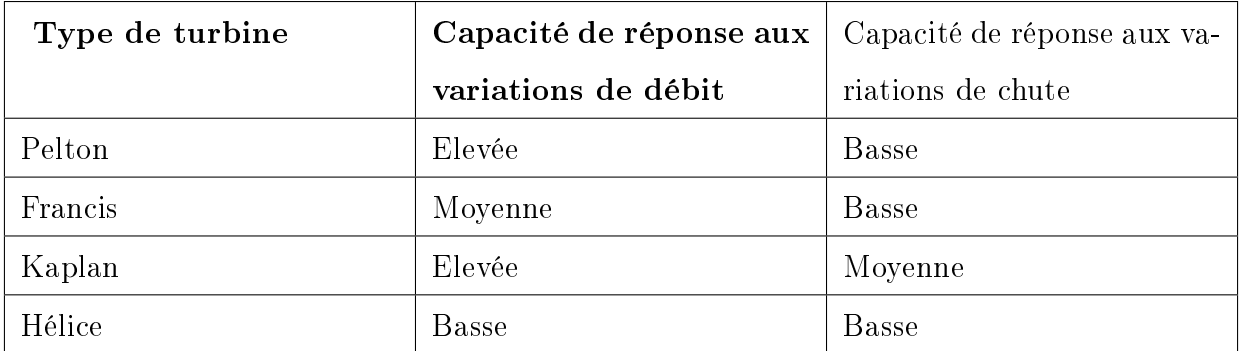

<span id="page-37-1"></span>Table 2.3: Le choix des turbines selon la variation du débit et de chute

### <span id="page-37-0"></span>2.7.3 Vitesse d'emballement

La vitesse d'emballement dans une turbine hydraulique est donnée par la relation suivant :

$$
V = \eta_{max} / \eta \tag{2.5}
$$

Après le calcule on revient au tableau suivant pour le choix de la turbine :

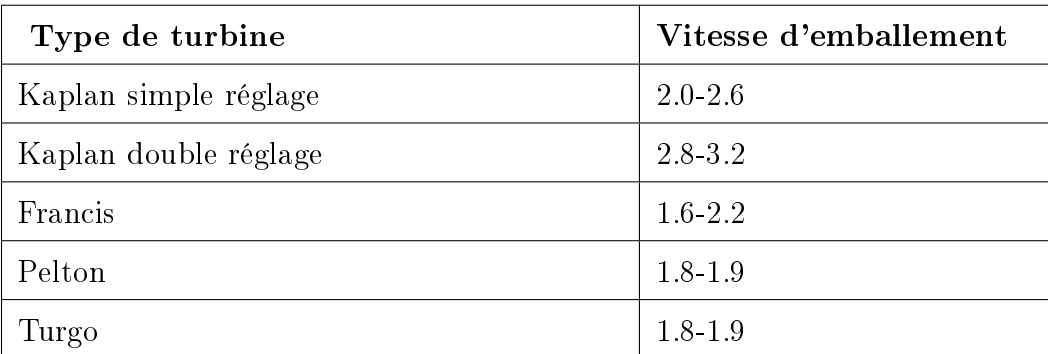

<span id="page-37-2"></span>Table 2.4: Le choix des turbines selon la chute

Pour résumer les critères de choix de la turbine hydraulique que nous avons les cité, nous avons fait ce tableau qui permet de faire un premier classement pour identifier les types de turbines adaptées aux microcentrales hydroélectriques[\[6\]](#page-53-5) :

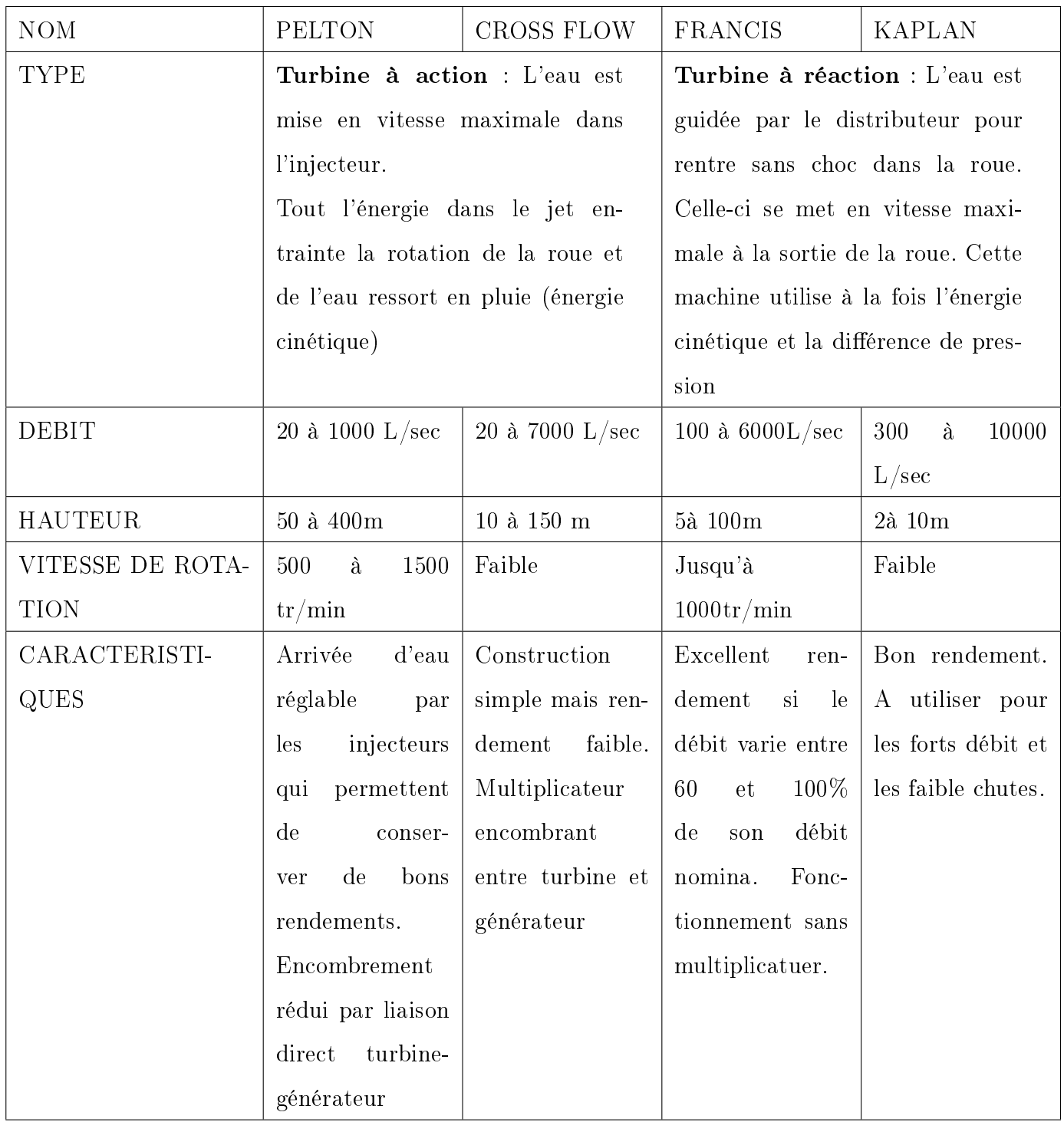

<span id="page-38-0"></span>Table 2.5: Le choix de la turbine à l'aide de vitesse spécique

Ainsi la figure 2.3 suivante résume les domaines d'utilisation des turbines sur des courbes de débit, de hauteur de chute et de puissance :

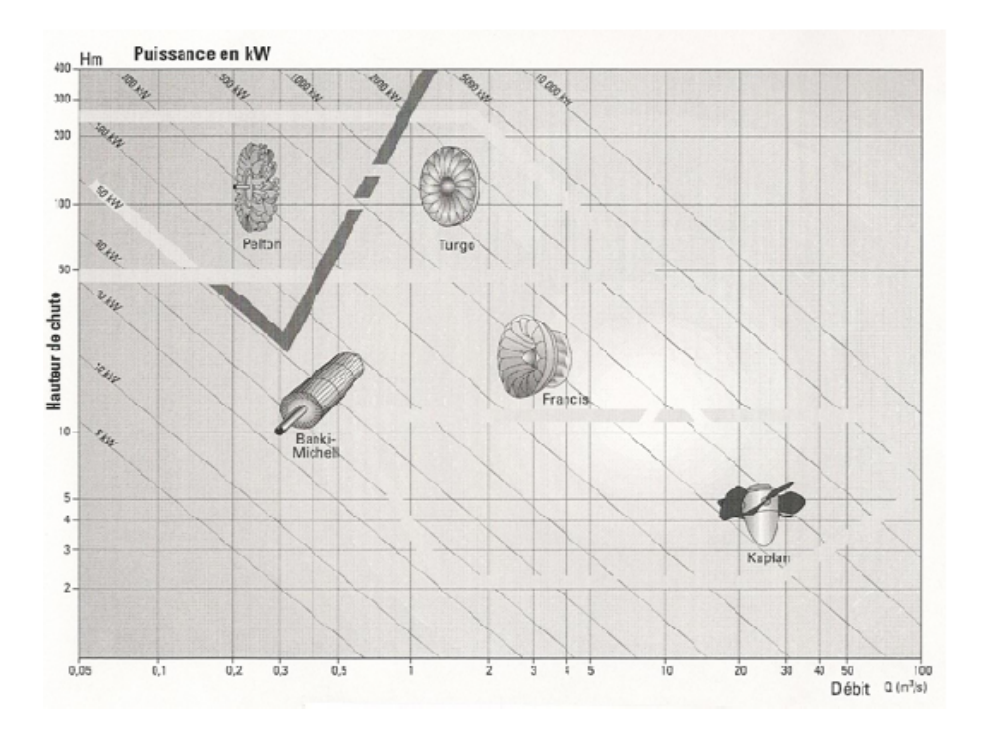

<span id="page-39-2"></span>Figure 2.3: Les domaines d'utilisation des turbines

### <span id="page-39-0"></span>2.8 Dimensionnement de la turbine Pelton

Le dimensionnement et l'analyse d'une turbine hydraulique se fait à partir de suivre plusieurs étapes. Nous avons choisi la turbine Pelton comme exemple pour la dimensionner.

Pour dimensionner une turbine Pelton il faut d'abord savoir les triangles des vitesses après on passe au dimensionnement de la roue de la turbine Pelton.

#### <span id="page-39-1"></span>2.8.1 Triangles des vitesses

Pour un angle de 180% entre la sortie de l'auget et le jet d'eau incident que la transformation de l'énergie cinétique est la plus grande.

La vitesse absolue est la somme vectorielle du vecteur de vitesse relative avec le vecteur de vitesse d'entraînement de l'auget. D'après la loi de composition des vitesse comme montré dans la figure  $2.4$  [\[7\]](#page-53-6)

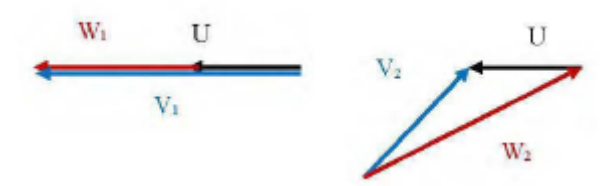

<span id="page-40-1"></span>Figure 2.4: Triangle de vitesse

### <span id="page-40-0"></span>2.8.2 Dimensionnement de la roue de la turbine Pelton

Les données de référence de la turbine Pelton sont résumées dans le tableau suivant :

| Désignations                                           |          |
|--------------------------------------------------------|----------|
| Angle des aubes à l'entrée $\beta_1$ [°]               | 15       |
| Angle des aubes à la sortie $\beta_2$   <sup>o</sup> l | 50       |
| Débit Q $[m^3/h]$                                      | 12,4     |
| Diamètre extérieur De  m                               | 0,16     |
| Diamètre intérieur Di  m                               | 0,08     |
| Hauteur nette $H_n$  m                                 | 14       |
| Largeur des aubes $\lfloor \ln \rfloor$                | 10       |
| Nombre d'aubes Z  -                                    | 16       |
| Puissance hydraulique P[W]                             | 912,8532 |
| Vitesse de rotation N $ \text{tr/min} $                | 1400     |

<span id="page-40-2"></span>Table 2.6: Les données de référence de la turbine Pelton

Pour tracer les augets de la turbine, il faut d'abord les dimensionner aves les équations suivantes [\[8\]](#page-53-7) :

La vitesse absolue de jet d'eau est donnée par :

$$
c_1 = k_c \sqrt{2gH_n}
$$

Le diamètre du jet :

$$
d=\sqrt{\tfrac{4Q}{\pi c_1}}
$$

La hauteur de l'aube :

 $h = 2, 1d$  à  $2, 7d$ 

La largeur de l'aube :

$$
b=2,5d
$$
à $3,2d$ 

La profondeur de l'aube :

$$
t = 0, 9d
$$

Le diamètre de la roue :

$$
D=\tfrac{60u_1i}{\pi n_G}
$$

où i est le rapport de transmission

La vitesse de rotation :

$$
n_G = \frac{60u_1i}{\pi D}
$$

L'ouverture de l'aube :

$$
a=1,2d
$$

Le rayon de décalage :

$$
k \cong (0,1...0,17)D
$$

Le nombre d'aubes :

$$
z=\tfrac{\pi D}{2d}
$$

Le nombre d'aubes est calculé en utilisant l'équation suivant :

$$
z = 0, 5\frac{D}{d} + 15 \text{ Et } Z > 17
$$

Le diamètre extérieur de la roue :

 $D_a = D + 1, 2h$ 

# <span id="page-42-0"></span>Conclusion

ce chapitre est consacré au dimensionnement de la turbine. Nous avons commencer par citer les paramètres clé de la turbine, tel que le triangle des vitesses, la vitesse spécifique, et le phénomène de cavitation. Ensuite une conception de la roue de la turbine a été faite. Puis nous avons cité les critères de choix de la turbine en fonction de débit ,de la hauteur de chute, et des paramètres de la turbine. Enfin nous avons pri la turbine Pelton comme un exemple pour la dimensionner.

## <span id="page-43-0"></span>Chapitre 3

# Réalisation d'un programme pour choisir la turbine dans une STEP

## <span id="page-43-1"></span>Introduction

Ce chapitre est consacré a la réalisation d'un programme pour fixer le choix de la turbine dans une station de transfert d'énergie par pompage. Au premier lieu nous présentons la base des données utilisée pour le choix, où nous avons utilisé le logiciel "hydrohelp". Ensuite nous allons présenté l'interface graphique qu'on a utilisé pour simplifier l'utilisation de ce logiciel. Enfin nous allons faire des essais sur le logiciel, on donnant les caractéristiques de site et on obtient les résultats visées ( le type de turbine, la vitesse, le diamètre, et la puissance générée ... etc).

### <span id="page-43-2"></span>3.1 Logiciel Hydrohelp

Hydrohelp est un logiciel criée par des Canadiens qui est utilisé pour la sélection des turbines pour aider les développeurs et les concepteurs à choisir la turbine la plus adaptée au site. Le programme permet d'évaluer l'enveloppe opérationnelle de toutes les turbines commercialement disponibles. Il rejette les turbines non appropriées et sélectionne la meilleure turbine en fonction du coût approximatif et de d'autres paramètres. le logiciel permet d'avoir tous les détails sur la turbine choisie ( le type, les dimensions, et les paramètres de la roue) le

choix de la turbine reste un point cruciale pour la réalisation des STEPs. l'utilisation de ce logiciel permet de faire le bon choix, ce logiciel contient une base des données contenant des équations de critère de choix (voir chapitre 2). en ajoutant les données du site dans le programme, ensuite il calculera les paramètres de la centrale.

### <span id="page-44-0"></span>3.2 Outil de développement

### <span id="page-44-1"></span>3.2.1 PyCharm

Est un environnement de développement intégré utilisé pour programmer en Python.Il permet l'analyse de code et contient un débogueur graphique. Il permet également la gestion des tests unitaires, l'intégration de logiciel de gestion de versions, et supporte le développement web avec Django.

Développé par l'entreprise tchèque JetBrains, c'est un logiciel multi-plateforme qui fonctionne sous Windows, Mac OS X et Linux. Il est décliné en édition professionnelle, diffusé sous licence propriétaire, et en édition communautaire diffusé sous licence Apache. La figure 3.1 représente l'interface du programme utilisé ( PyCharm ) :[\[9\]](#page-53-8)

<span id="page-44-2"></span>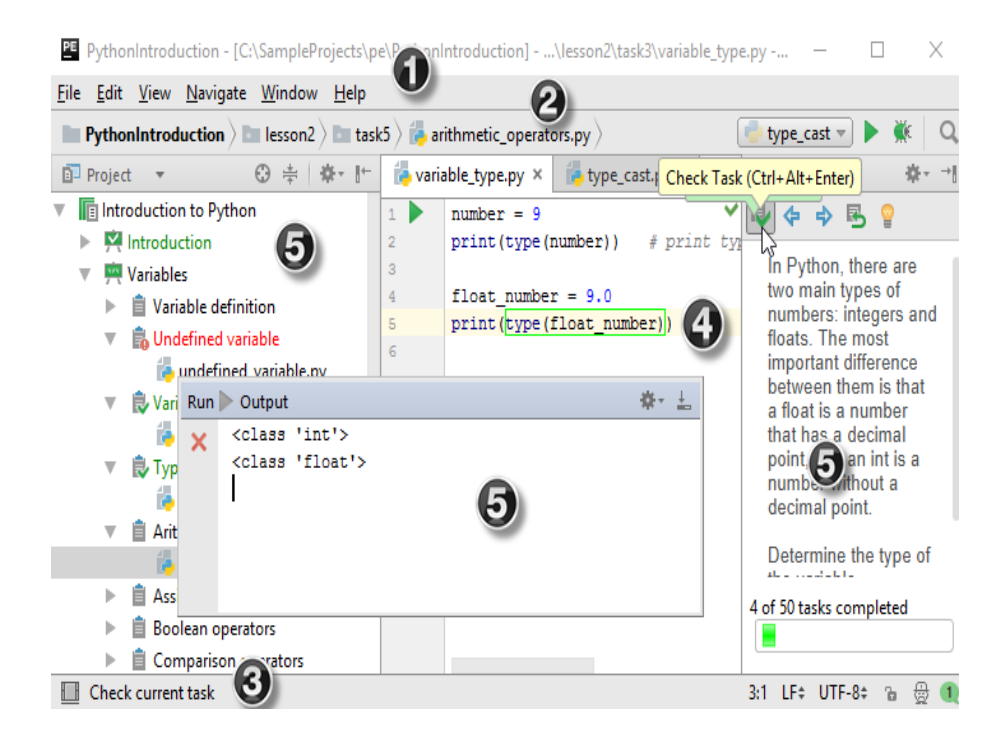

Figure 3.1: L'interface de PyCharm

- 1 Menu principal et barre d'outils : contiennent des commandes qui affectent l'ensemble du projet ou des parties du projet, telles que l'ouverture, la création d'un projet, la refactorisation du code, l'exécution et le débogage d'applications, le maintien des fichiers sous contrôle de version, etc.
- 2 **Barre de navigation** : Utilisez-le pour naviguer dans votre projet et ouvrir des fichiers pour les éditer.
- 3 **Barre d'état** : indique l'état de votre projet, l'EDI dans son ensemble, et affiche divers messages d'avertissement et d'information.
- 4 Editeur : Ici, vous pouvez lire, créer et modifier votre code.
- 5 Fenêtres d'outils : fenêtres secondaires donnant accès à la gestion de projet, à la recherche, à l'exécution et au débogage, à l'intégration avec les systèmes de contrôle de version, à la description et à la progression des tâches, ainsi qu'à d'autres tâches.

### <span id="page-45-0"></span>3.3 Le langage de programmation utilisé

#### <span id="page-45-1"></span>3.3.1 Python :

Python est un langage de programmation inventé par Guido van Rossum. La première version de python est sortie en 1991.

Python est un langage de programmation interprété, c'est-à-dire qu'il n'est pas nécessaire de le compiler avant de l'exécuter. Si vous avez déjà touché un peu à la programmation, vous verrez que ce langage possède une certaine poésie. Les programmeurs s'amusent souvent à trouver la manière la plus jolie/efficace d'écrire une suite d'instructions.

Python est une plateforme complète et généraliste pour le développement logiciel, très facile d'accès et capable de se spécialiser de manière très pointue dans la quasi-totalité des domaines informatiques. Python est utilisé par un public très large, des développeurs web professionnels, des chercheurs en intelligence articielle ou en bio-informatique, des administrateurs systèmes, ou même des programmeurs occasionnels.

C'est le mélange de polyvalence et de facilité qui fait la force de Python. Avec un bref apprentissage et un minimum d'efforts, vous serez capable d'envisager n'importe quel type d'application de manière extrêmement efficace et de la terminer (ou de la faire terminer) en temps voulu.

Aujourd'hui, Python est devenu très populaire auprès des développeurs : beaucoup de projets viennent peupler un écosystème déjà très riche, et ce dans tous les domaines. La plateforme bénécie donc d'une visibilité croissante, qui s'accentuera encore dans les prochaines années.[\[10\]](#page-53-9)

À quoi ressemble la plateforme Python, vue d'en haut ?

- Un langage dynamique, interactif, interopérable et très lisible
- Un vaste ensemble de bibliothèques et Framework spécialisés
- Des outils d'édition, de test et d'industrialisation
- Le support d'une communauté d'entreprises, d'individus et d'associations
- Un marché en forte croissance

### <span id="page-46-0"></span>3.4 Test de choix :

### <span id="page-46-1"></span>3.4.1 Test 1 :

Pour une hauteur de chute nette de 150 m, et de débit égal à  $25m^3/s$ , les résultats de simulation nous donnent les caractéristiques suivantes :

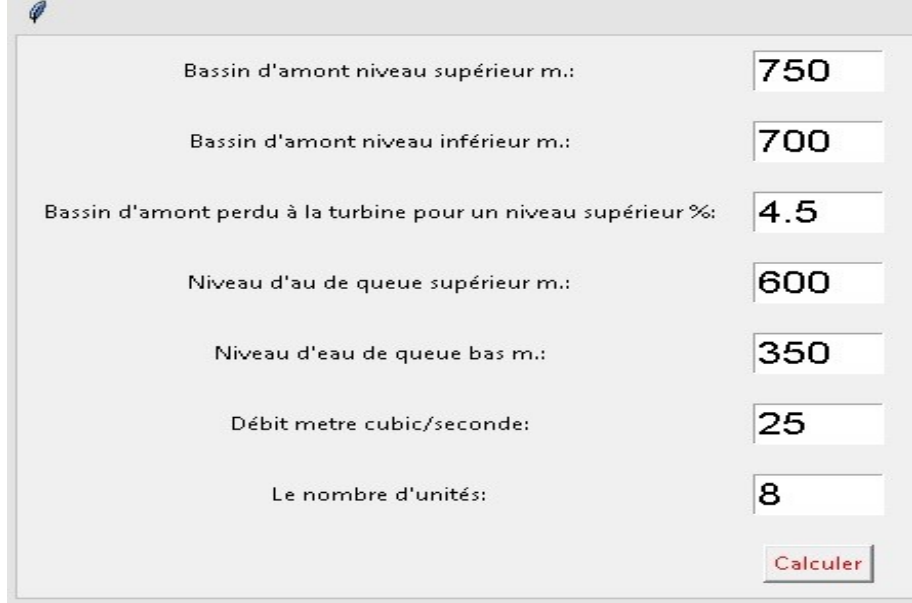

<span id="page-46-2"></span>Figure 3.2: Les caractéristique de site

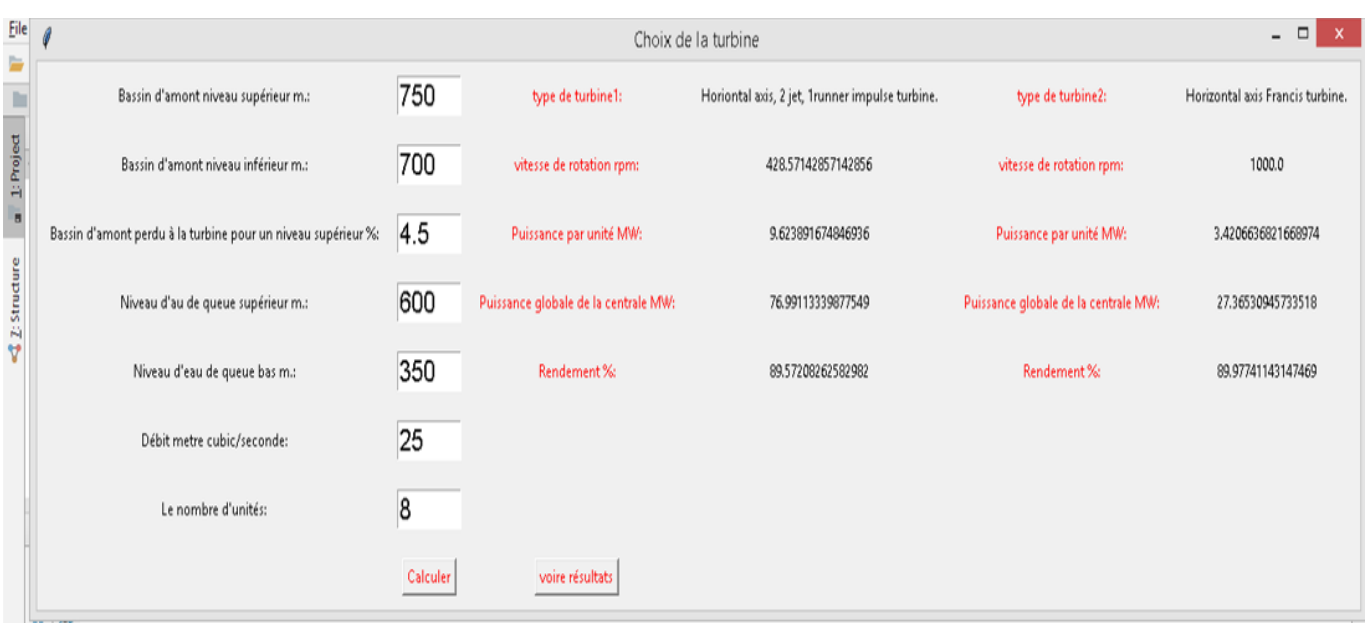

#### <span id="page-47-1"></span>Figure 3.3: Résultats de test 1

Après le calcul des paramètres de la turbine dans l'application, cette dernière nous a permet de savoir :

- Le type de la turbine, cette application nous donne deux choix de turbine qui correspond aux paramètres de site. Dans ce cas pour une centrale dont les paramètres sont cités audessus, on doit utiliser soit la turbine Pelton avec 2 jets, soit la turbine Francis.
- La vitesse de rotation maximale de la turbine, pour la turbine Pelton 428.5 tr/min, et pour la turbine Francis 1000 tr/min
- $\bullet\,$  Le rendement de la turbine entre 89 et  $90\%$
- La puissance de la centrale. Si on utilise Pelton donc on arrive à une puissance de 9.6 MW par unité. Et si on utilise Francis la puissance égale a 3.42 MW.

### <span id="page-47-0"></span>3.4.2 Test 2 :

Maintenant, pour une hauteur de chute de 100m, et un débit de  $30m^3/s$ . Les paramètres de la turbine sont donnés par :

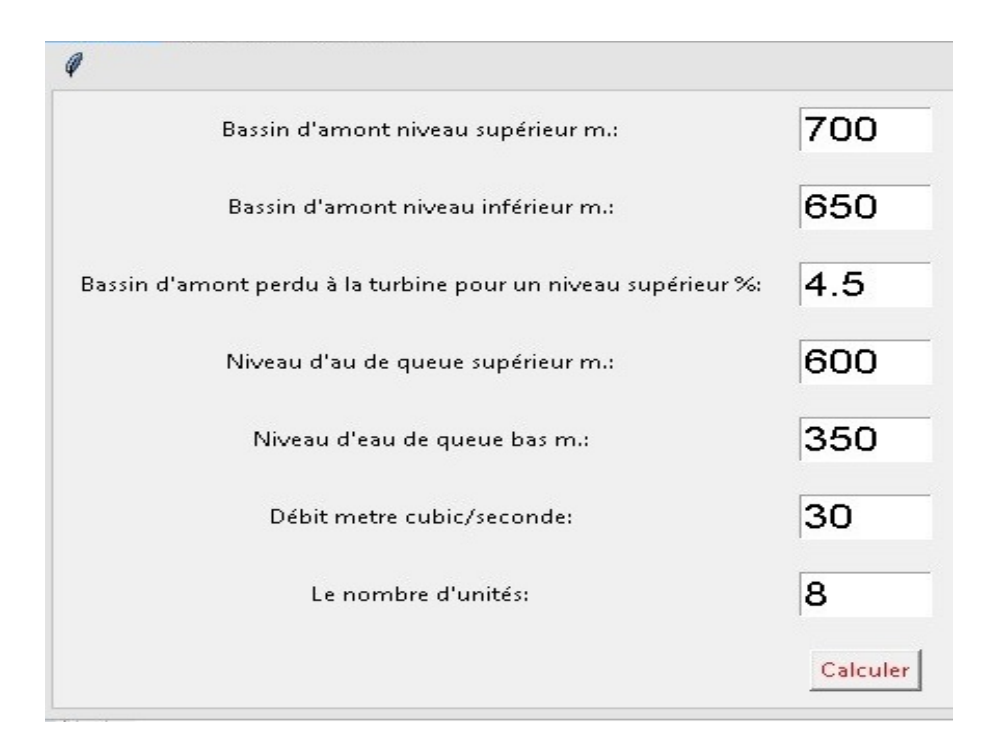

#### <span id="page-48-0"></span>Figure 3.4: Les caractéristique de site

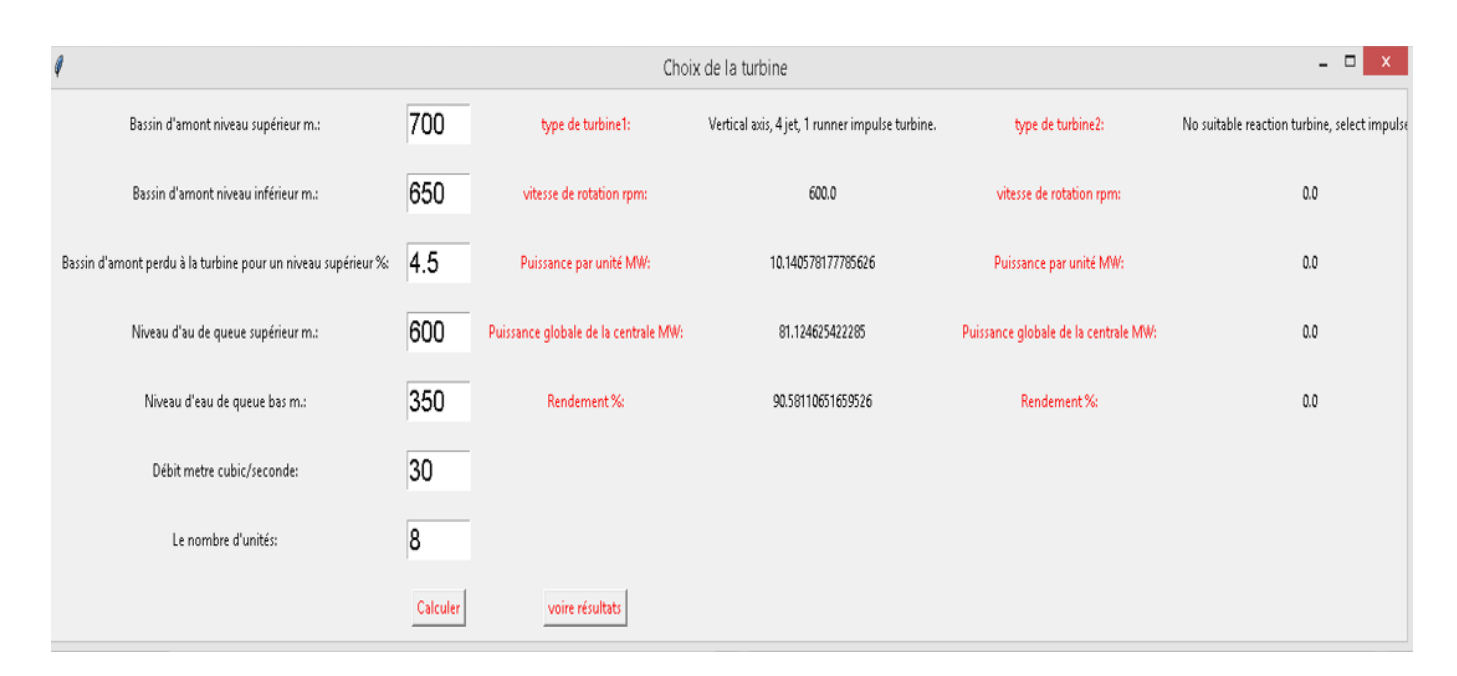

<span id="page-48-1"></span>Figure 3.5: Resultats de test 2

Cette fois les paramètres de la turbine sont diérents par rapport à la turbine précédente, ce qui confirme la fiabilité de l'application. Les nouveaux paramètres de site nous permettent d'utiliser une turbine avec les caractéristiques suivantes :

- Une turbine de type Pelton à axe vertical avec 4 jets
- La vitesse de rotation est de 600 tr/min
- $\bullet\,$  Le rendement de la turbine est presque  $91\%$
- La puissance de l'installation par unité est de 10.14 MW

## <span id="page-50-0"></span>Conclusion

Dans ce chapitre nous avons réalisé un programme pour fixer le choix de la turbine dans une station de transfert d'énergie par pompage. Tout d'abord nous avons parlé sur la base des données utilisée. Ensuite nous avons passé à l'interface graphique, le langage utilisé, et les outils de développement. Enfin nous avons fait des essais sur l'application, où nous avons remarqué que l'application est une copie en conforme de ce qu'on a vu dans les deux chapitres précédents (elle utilise les critères de choix et les équations des deux chapitres précédents).

## <span id="page-51-0"></span>Conclusion générale

Les turbines modernes ont été développées à partir de conceptions élaborées au 19e siècle. Mais encore valable aujourd'hui. Pour les petites centrales, le choix de type de la turbine dépend de deux paramètres qui sont le débit et la hauteur de chute.

Notre travail est consacré au choix de la turbine dans une installation.

Dans le premier chapitre nous avons cité les critères de choix de la turbine selon deux paramétrés clé (le débit et la hauteur de chute) le choix est fait suivant :

- La turbine Pelton est utilisée pour les hauteurs de chute entre 30 et 500 m, ou plus. Cette turbine est équipé d'une roue a augets qui sont entrainés par des jets d'eau à grande vitesse (la force de l'eau est transmet à la roue). La puissance de la turbine est en fonction de débit, en variant l'ouverture de l'injecteur qui produit le jet avec un pointeau mobile.
- La turbine Francis est la plus utilisée dans les installations à faible et moyenne chute. Elle est installée pour les chutes entre 3 et 100m. La roue de la turbine Francis est contrairement à celle de la Pelton, cette fois c'est une turbine à réaction, la roue est complètement immergée dans l'eau. Des pales mobiles pour le rôle de réguler le débit de cette turbine (les aubes directrices) ce qui rend le cout de cette turbine élevé.
- La turbine Kaplan est une turbine à réaction, elle est utilisé pour les hauteurs de chute entre 2 et 20m et grand débit jusqu'à 1  $m^3/s$ . sa roue est une hélice, semblable à celle d'un bateau, dont elle est entièrement immergée dans l'eau. Le changement de l'orientation des pales de la roue assure le réglage de débit de la turbine. Cette turbine est utilisée dans les centrales au fil de l'eau, elle intégrée directement dans la conduite.

 La pompe inversée est un dispositif qui peut fonctionner comme turbine, en changeant le sens de rotation, ainsi la direction de l'écoulement (l'entrée de l'eau coté pression et la sortie d'eau coté aspiration). Elle fonctionne comme la turbine a réaction (Francis) pour un débit fixe. Ce type des turbines ne nécessite pas un réglage de débit, le fonctionnement est assuré dans le cas où le débit est constant.

Le deuxième chapitre est basé sur le dimensionnement de la roue de la turbine suivant des équations mathématiques précises. Nous avons commencé par citer les paramètres clé de la turbine, tel que le triangle des vitesses, la vitesse spécifique, et le phénomène de cavitation. Ensuite une conception de la roue de la turbine a été faite. Puis nous avons cité les critères de choix de la turbine en fonction de débit, de la hauteur de chute, et des paramètres de la turbine. Enfin nous avons pris la turbine Pelton comme un exemple pour la dimensionner.

Le dernier chapitre fait d'objet de faire un programme de choix de type de la turbine dans une station de transfert d'énergie par pompage, en utilisant la base des données de logiciel Hydrohelp. dans le but de faciliter le choix de la turbine juste on donnant les caractéristiques de site.

## Bibliographie

- <span id="page-53-0"></span>[1] N.lNOMATA, K.TSUCHIYA and S.YAMADA. Measurement of stress on blade ofnedo 's 500 kW prototype wind turbine, Tohoku Electric Power, 1998 Elsevier Science.
- <span id="page-53-1"></span>[2] N.lNOMATA, K.TSUCHIYA and S.YAMADA. Measurement of stress on blade ofnedo 's 500 kW prototype wind turbine, Tohoku Electric Power, 1998 Elsevier Science.
- <span id="page-53-2"></span>[3] Rapport (PACER), en Suisse "Petites centrales hydrauliques -le choix, le dimensionnement et les essais de réception d'une mini-turbine", 1995.-ISBN 724.747.f
- <span id="page-53-3"></span>[4] : Leyman's guidebook, 1998. European Small Hydropower Association - ESHA esha@arcadis.be
- <span id="page-53-4"></span>[5] F. Schweiger et J. Gregori, "Developments in the design of water turbines," International Water Power and Dam Construction IWPCDM Vol. 41, pp. 23- 26, 1989.
- <span id="page-53-5"></span>[6] Y. Mossoba, "Super System : A Hydroelectric Unit Condition Monitoring System in Operation at Hydro-Quebec," dans Hydraulic Machinery and Cavitation, ed : Springer, 1996, pp. 1152-1161
- <span id="page-53-6"></span>[7] Rapport (PACER), en Suisse Petites centrales hydrauliques, le choix, le dimensionnement et les essais de réception d'une mini-turbine", 1995.-ISBN 3-905232-55-3.
- <span id="page-53-7"></span>[8] http ://blog.desclaude.coml equateur.php ?itemid=336. consulté le 28/06/2019
- <span id="page-53-8"></span>[9] N. Jeffery, "Local Experience with Micro-Hydro Technology," ed : Alternative Technology Association, 1989. Et Z. Zhang, Pelton Turbines : Springer, 2016.
- <span id="page-53-9"></span>[10] Le site oficielle de Pycharm www.jetbrains.com consulté le  $17/06/2019$
- [11] python le développement autrement